# Introduction to the features of duction to the features of<br>the FlapwMBPT code<br>with the state of

Andrey L. Kutepov Brookhaven National Lab, Upton, NY

This work was supported by the U.S. Department of Energy, Office of Science, Basic Energy Sciences as a part of the Computational Materials Science Program.

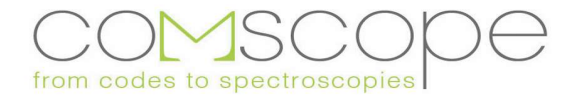

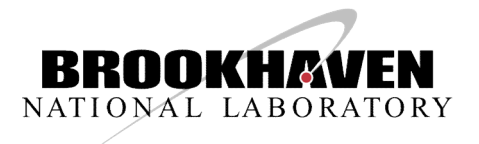

#### Plan

- **Plan**<br>• Brief theory for the methods included in FlapwMBPT code<br>• General information about FlapwMBPT code<br>• How different methods are combined in one code **Plan**<br>• Brief theory for the methods included in FlapwMBPT code<br>• General information about FlapwMBPT code<br>• How different methods are combined in one code<br>• DET related features
- 
- How different methods are combined in one code
- DFT related features
- Hartree-Fock/Hybrids related features
- GW related features
- Diagrammatic approaches beyond GW approximation
- Examples of the calculations
- Hands on training

DFT

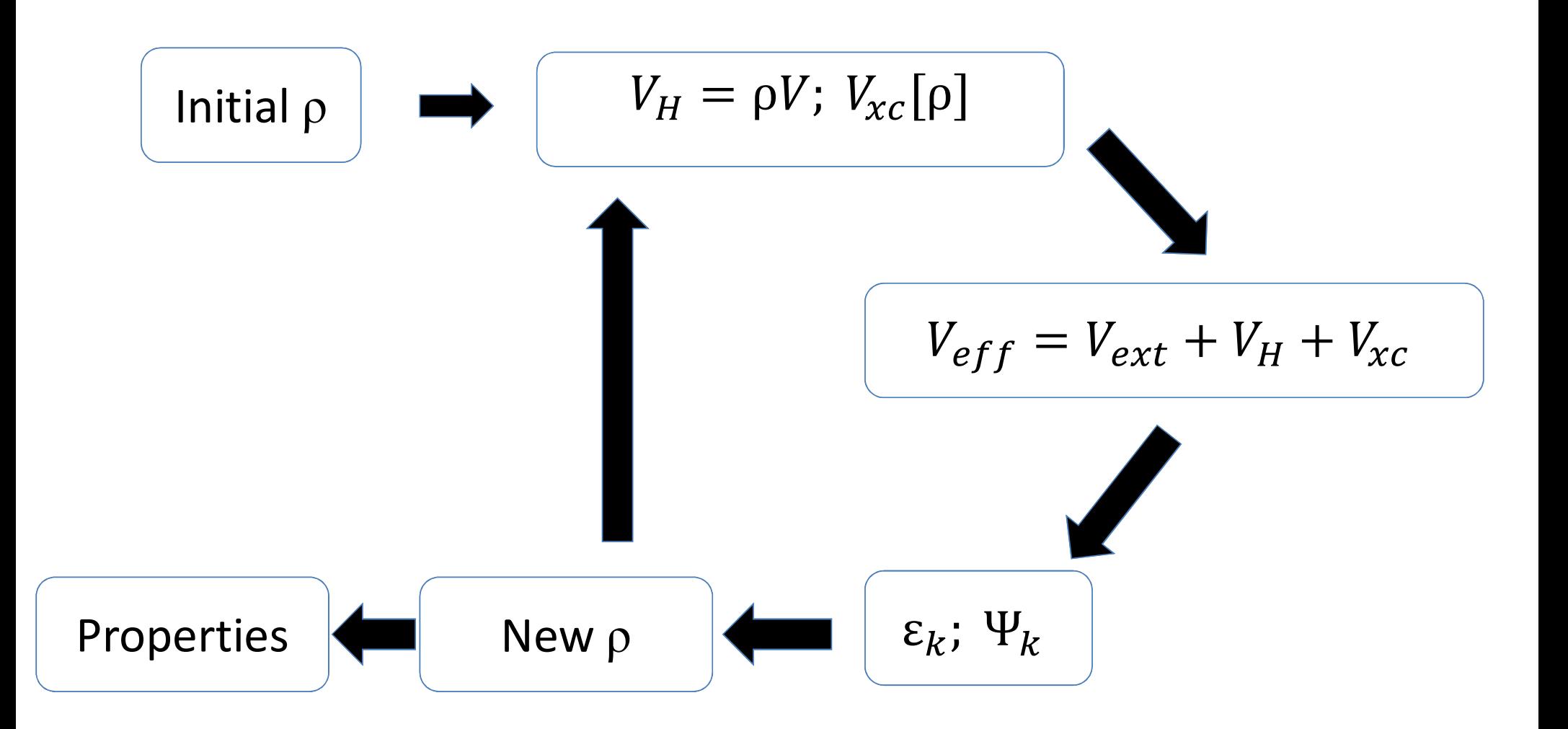

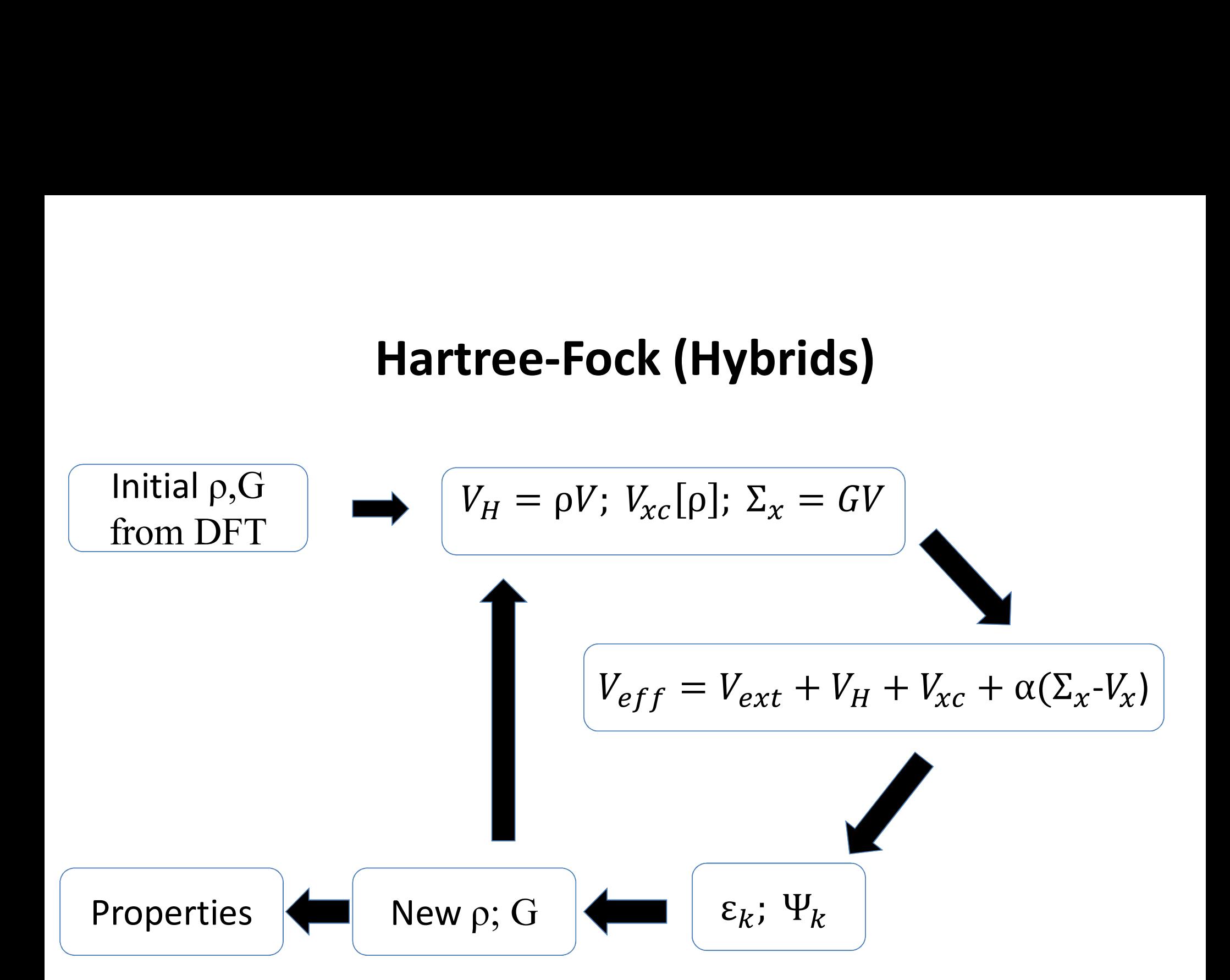

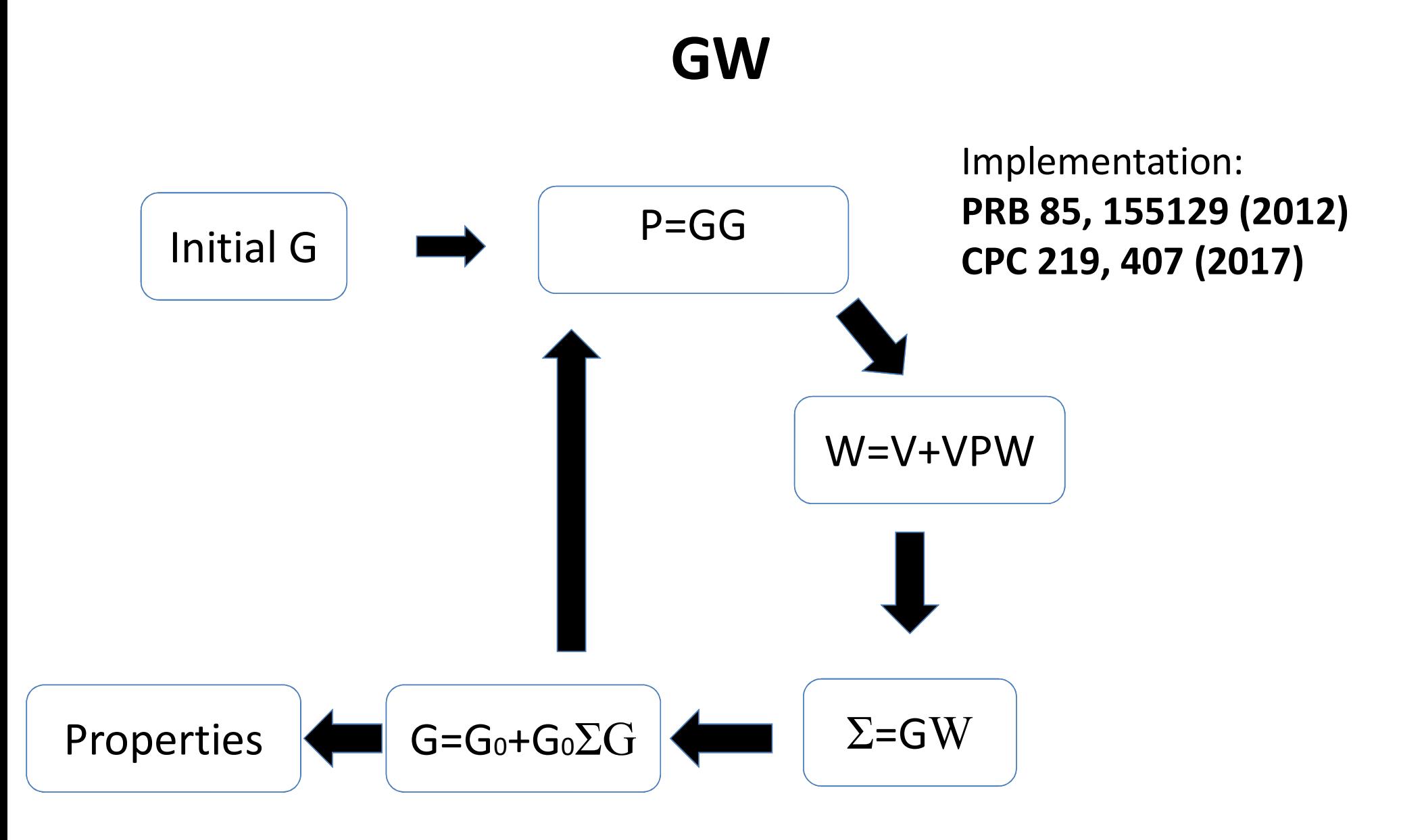

#### Vertex corrected GW

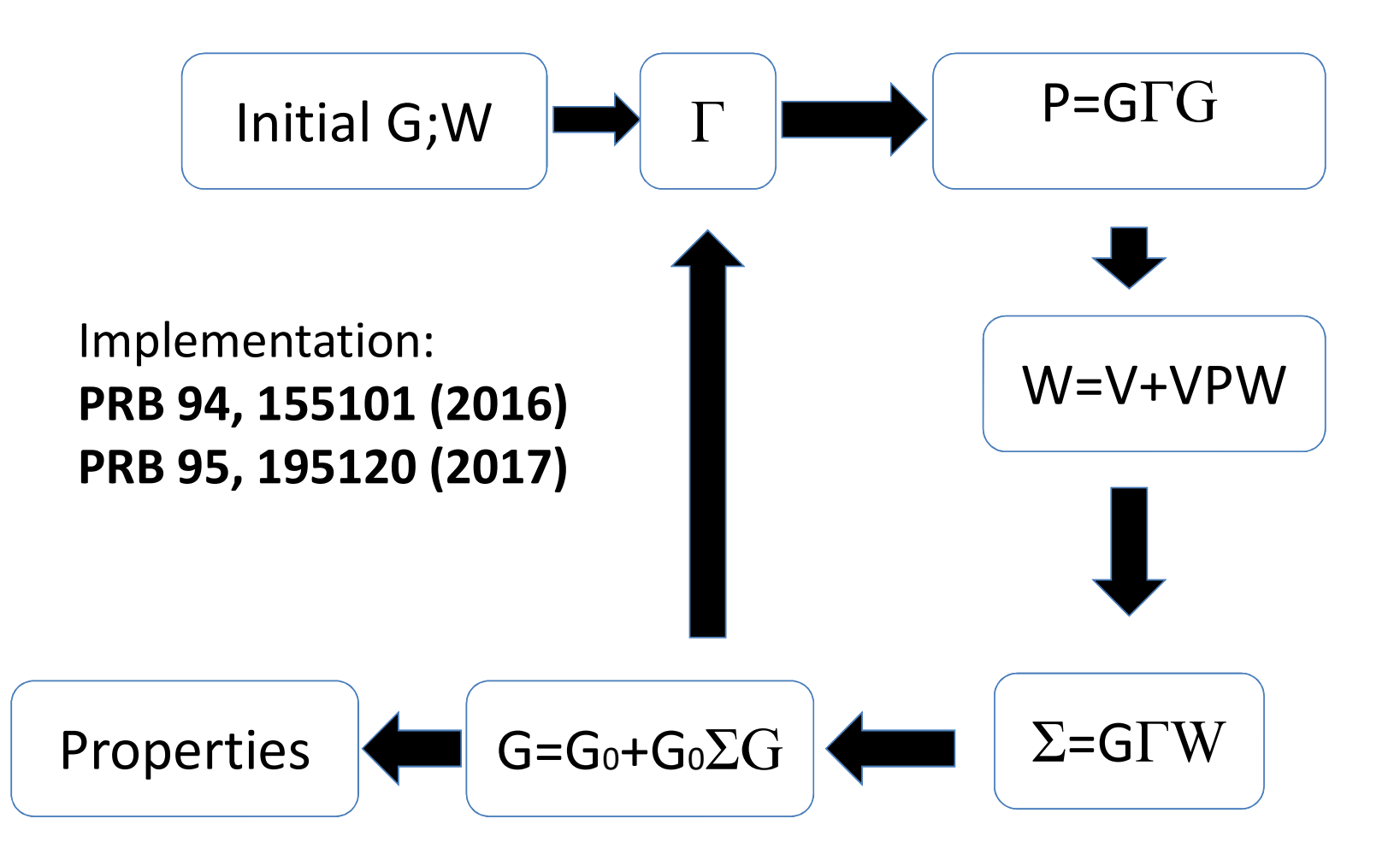

#### Hedin's equations (PR 139, A796 (1965))

$$
\Gamma^{\alpha}(123) = \delta(12)\delta(13) + \sum_{\beta} \frac{\delta \Sigma^{\alpha}(12)}{\delta G^{\beta}(45)} G^{\beta}(46) \Gamma^{\beta}(673) G^{\beta}(75)
$$

$$
P(12) = \sum_{\alpha} G^{\alpha}(13)\Gamma^{\alpha}(342)G^{\alpha}(41)
$$

 $W(12) = V(12) + V(13)P(34)W(42)$ 

 $\Sigma^{\alpha}(12) = -G^{\alpha}(14)\Gamma^{\alpha}(425)W(51)$ 

$$
+\sum_{\beta}\frac{\delta\Sigma^{\alpha}(12)}{\delta G^{\beta}(45)}G^{\beta}(46)\Gamma^{\beta}(673)G^{\beta}(75
$$

 $G^{\alpha}(12) = G_0^{\alpha}(12) + G_0^{\alpha}(13)\Sigma^{\alpha}(34)G^{\alpha}(42)$ 

#### Approximations for the vertex

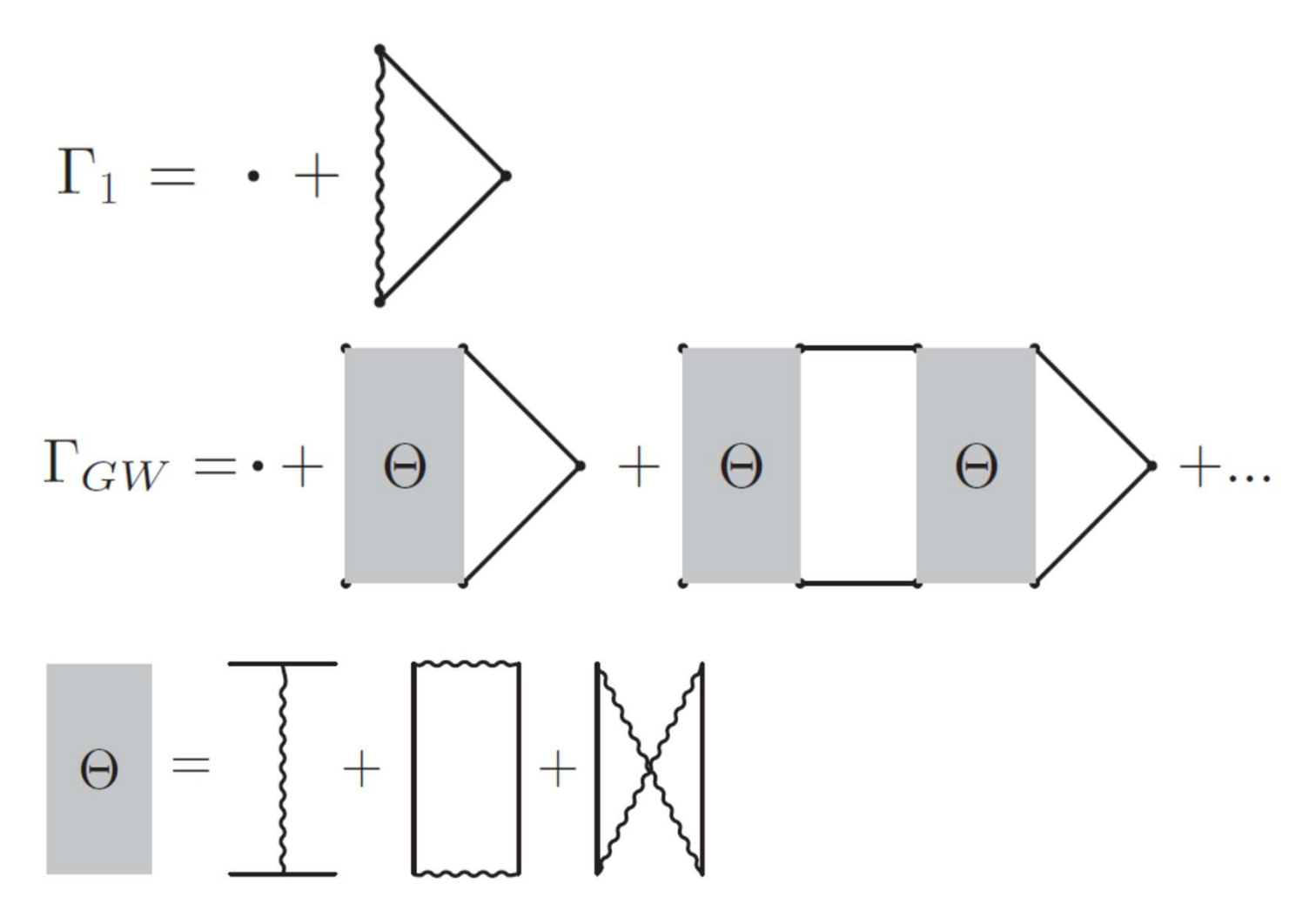

#### General information about FlapwMBPT

- Solid or electron gas (this talk is about solids only)
- Flexible FLAPW+LO all-electron basis set
- Non-relativistic, scalar-relativistic, or Dirac fully relativistic treatment of relativity
- Spin-polarized calculations
- MPI for parallelization
- Strictly one language (Fortran90) is used

#### How different methods are combined in one code

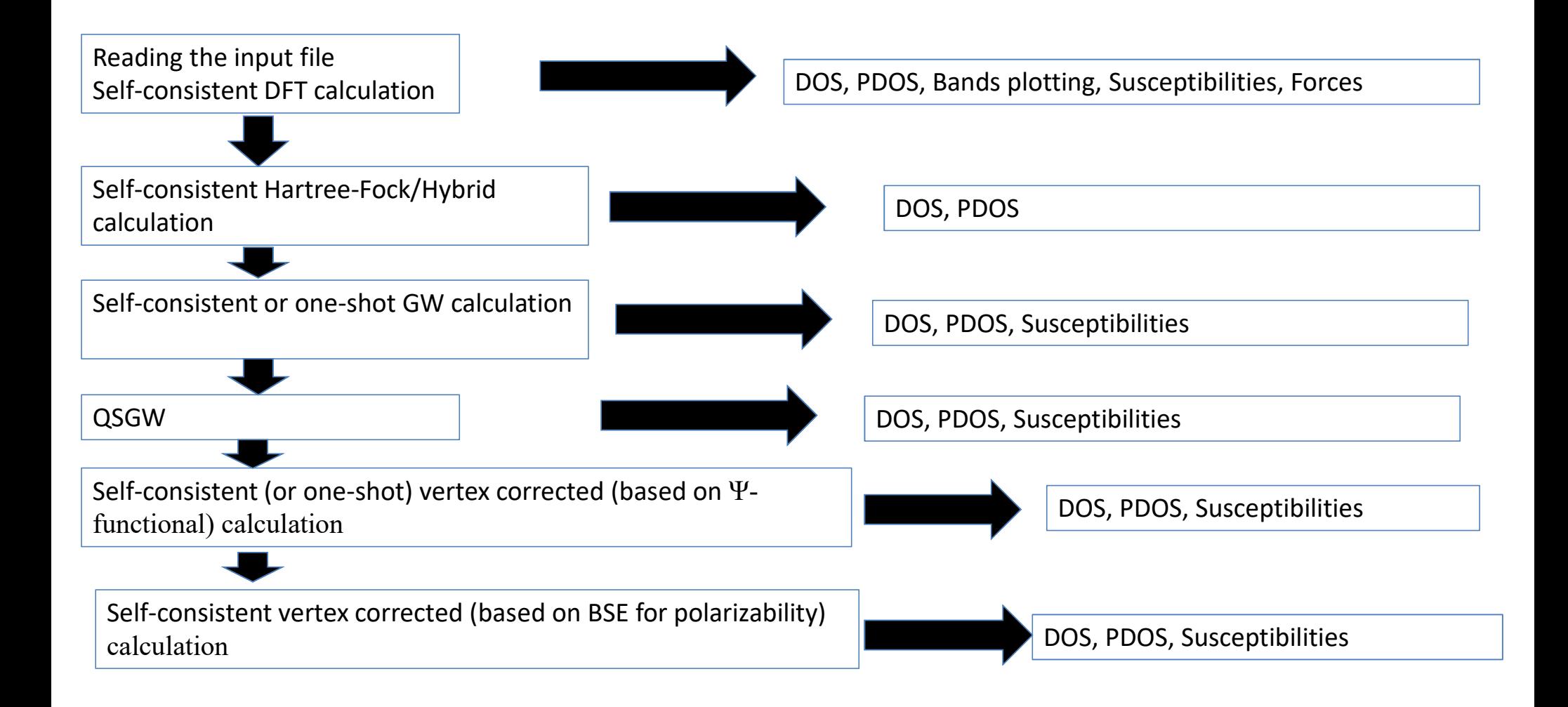

# Summary of DFT related features **Summary of DFT related features**<br>• Different functionals – LDA, GGA91, GGA96 (PBE)<br>• Can be used to generate "physical" W for subsequent GW

- 
- Can be used to generate "physical" W for subsequent GW or GWT

### Properties available in DFT part

- Total energy:  $E(V)$ , VO, BO, frozen phonons
- Atomic forces
- Susceptibilities (charge, longitudinal and transverse spin)
- One-electron spectra
- DOS, PDOS, k-resolved DOS
- Bands plotting

#### Summary of Hartree-Fock related features

• Hartree-Fock or Hybrids ( $PBE0$ ,  $YS - PBE0$ )

(JCP 105, 9982(1996), PRB 83, 235118(2011))

- Summary of Hartree-Fock related features<br>ree-Fock or Hybrids (*PBE*0, *YS PBE*0)<br>(JCP 105, 9982(1996), PRB 83, 235118(2011))<br>De used to generate "physical" W for subsequent GW or GWT<br>**Properties available in Hartree-Foc** • Can be used to generate "physical" W for subsequent GW or GW $\Gamma$
- Total energy
- One-electron spectra
- DOS, PDOS, k-resolved DOS

### Summary of GW related features

- One shot GoWo or GoW<sub>phys</sub> with Go, Wo (W<sub>phys</sub>) from DFT, Hartree-Fock, or Hybrid
- **Summary of GW related features**<br>• One shot GoWo or GoW<sub>phys</sub> with Go, Wo (W<sub>phys</sub>) from DFT, Hartree-Fock, or Hybrid<br>• Partially sc GWo or GW<sub>phys</sub> with Wo (W<sub>phys</sub>) from DFT, Hartree-Fock, or<br>• Fully self-consistent GW **Hybrid Summary of GW related feat**<br>
• One shot GoWo or GoW<sub>phys</sub> with Go, Wo (W<sub>phys</sub>) from<br>
or Hybrid<br>
• Partially sc GWo or GW<sub>phys</sub> with Wo (W<sub>phys</sub>) from DFT<br>
+ Hybrid<br>
• Fully self-consistent GW<br>
• QSGW or partial sc QSGWo • One shot GoWo or GoW<sub>phys</sub> with Go, Wo (W<sub>phys</sub>) from DFT, Hartree-Fock,<br>
or Hybrid<br>
• Partially sc GWo or GW<sub>phys</sub> with Wo (W<sub>phys</sub>) from DFT, Hartree-Fock, or<br>
Hybrid<br>
• Fully self-consistent GW<br>
• QSGW or partial sc
- Fully self-consistent GW
- 
- 

### Properties available in GW part

- Spectral functions (total, partial, k-resolved)
- Total energy (fully scGW)
- Susceptibilities

### Diagrammatic approaches beyond GW

- One shot G0W0Γ1 or G0WphysΓ1 with G0, W0 (Wphys) from DFT, Hartree-Fock, Hybrid, or scGW
- **Diagrammatic approaches beyond GW**<br>• One shot G0W0T1 or G0WphysF1 with G0, W0 (Wphys) from DFT, Hartree-Fock, Hybrid, or scGW<br>• Partially sc GW0T or GWphysF with W0 (Wphys) from DFT, Hartree-Fock,<br>Hybrid, or scGW<br>• Fully Hybrid, or scGW
- Fully self-consistent GWΓ, different approaches for Γ, see PRB 94, 155101 (2016)
- Ψ-functional based scheme can be used to generate "physical" W for subsequent BSE-based scheme

#### Properties available in GWГ part

- Spectral functions (total, partial, k-resolved)
- Total energy (Ψ-functional based schemes)
- Susceptibilities

#### E(V) for Si (sp material)

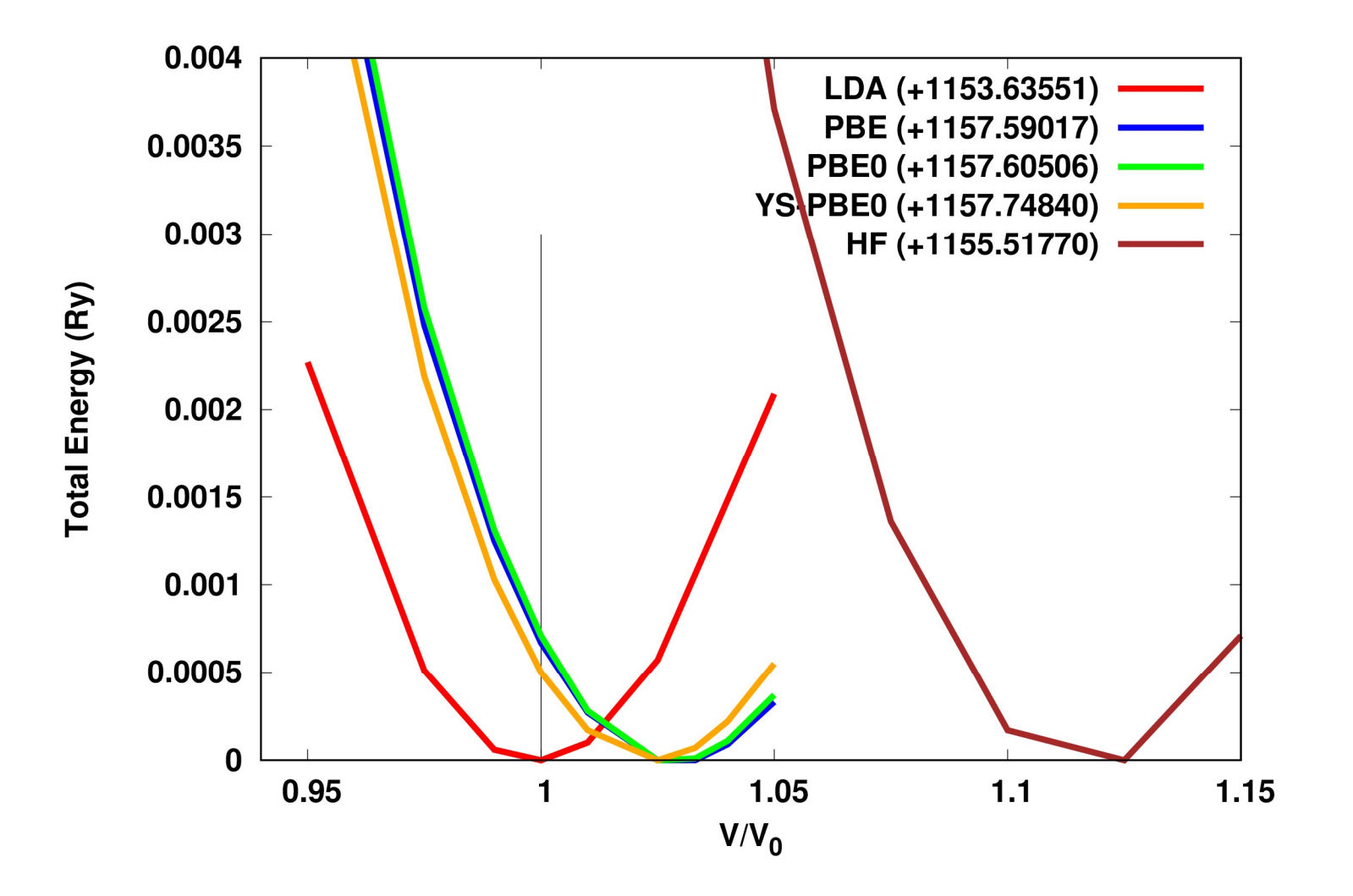

#### E(V) for V (3d transition metal)

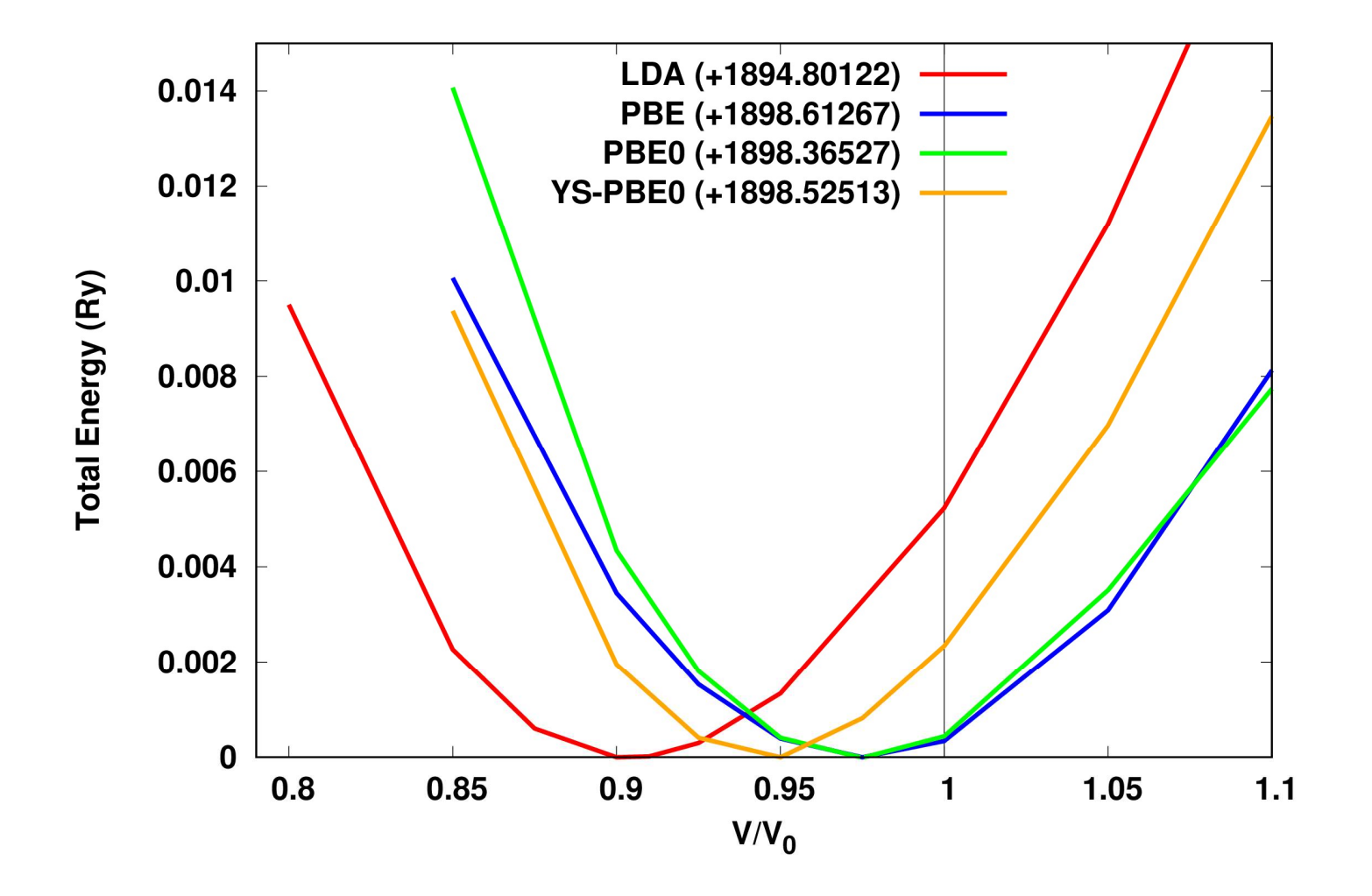

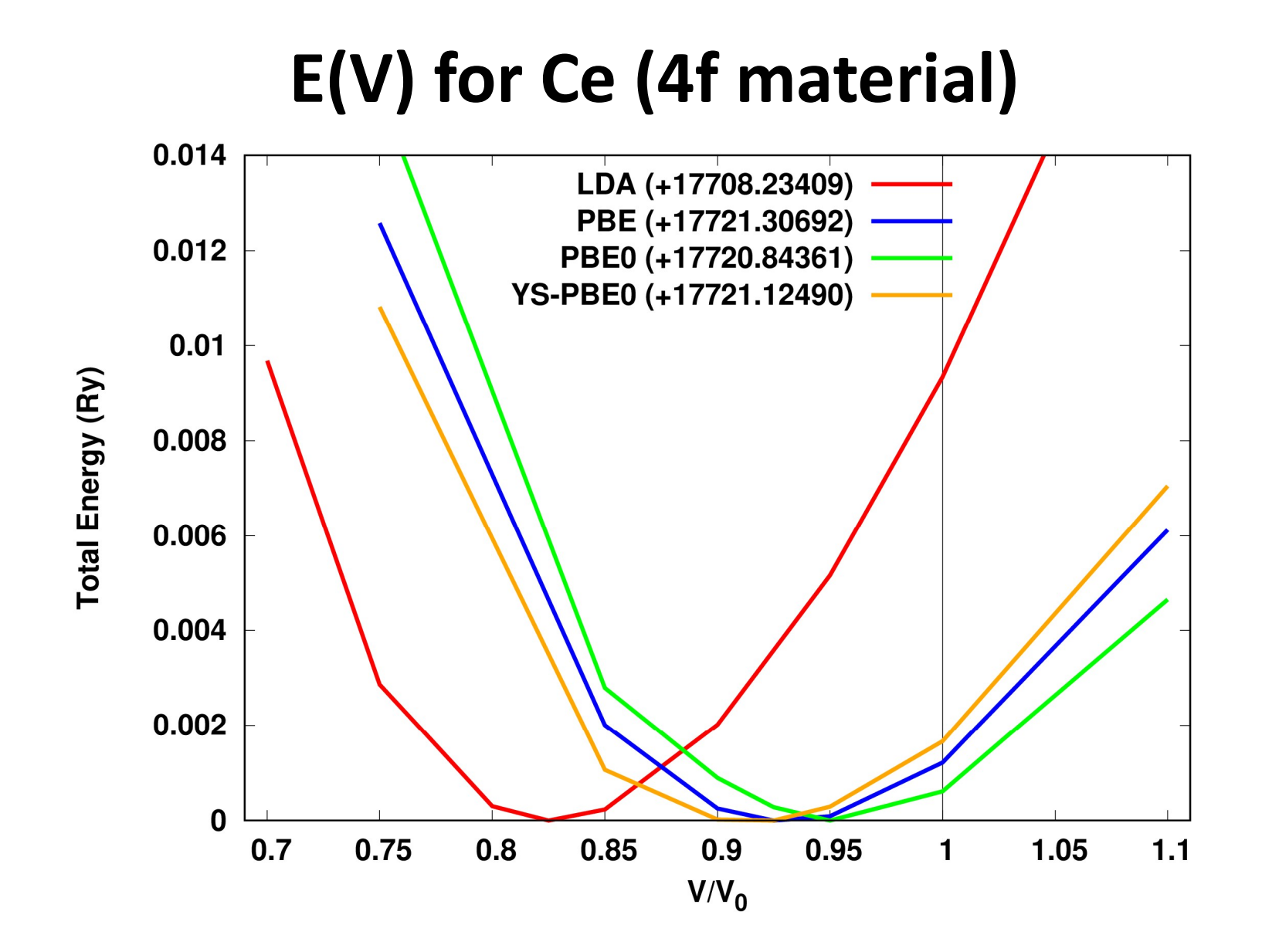

#### E(V) for Pu (5f material)

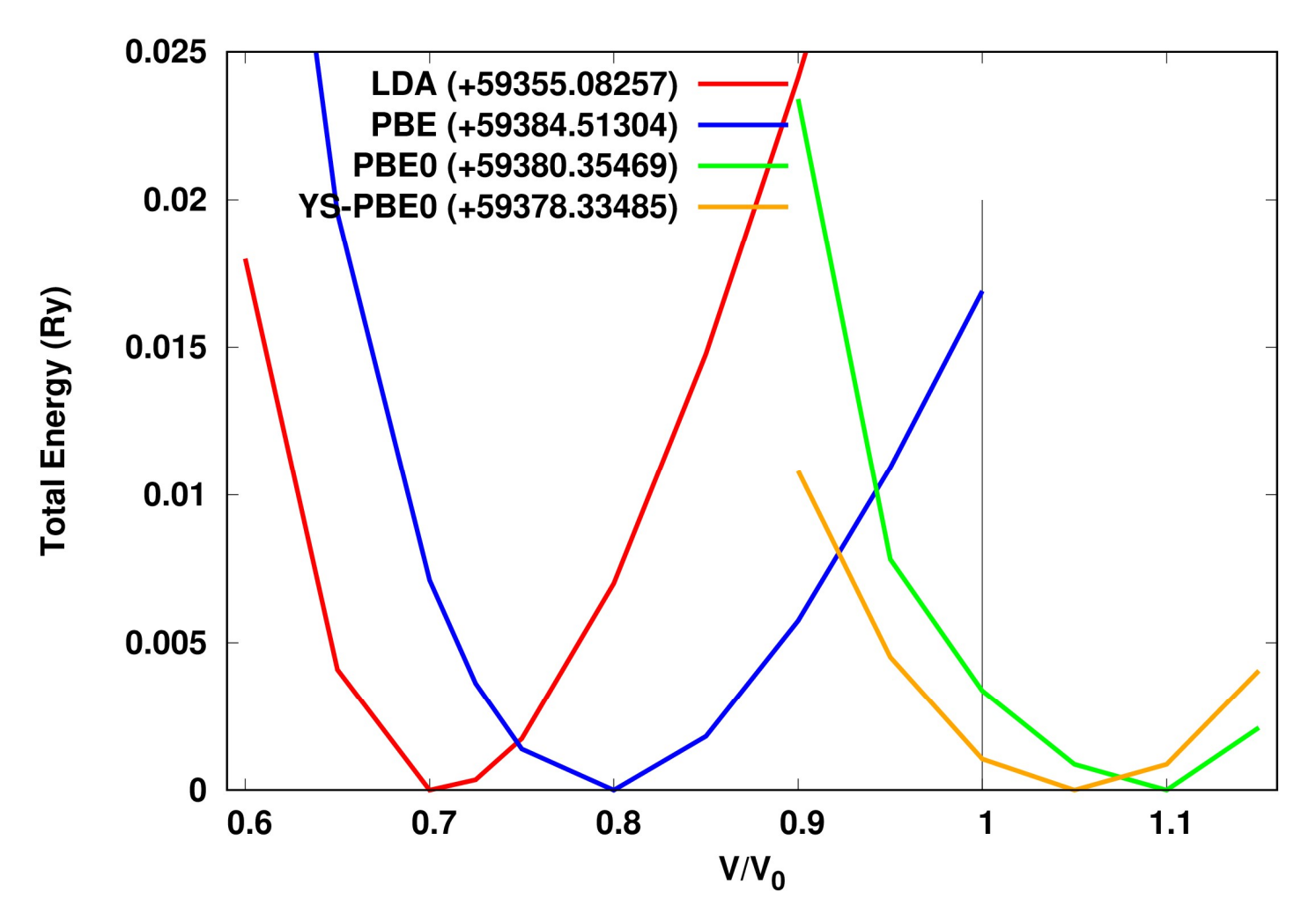

#### Na: Dynamical Structure Factor

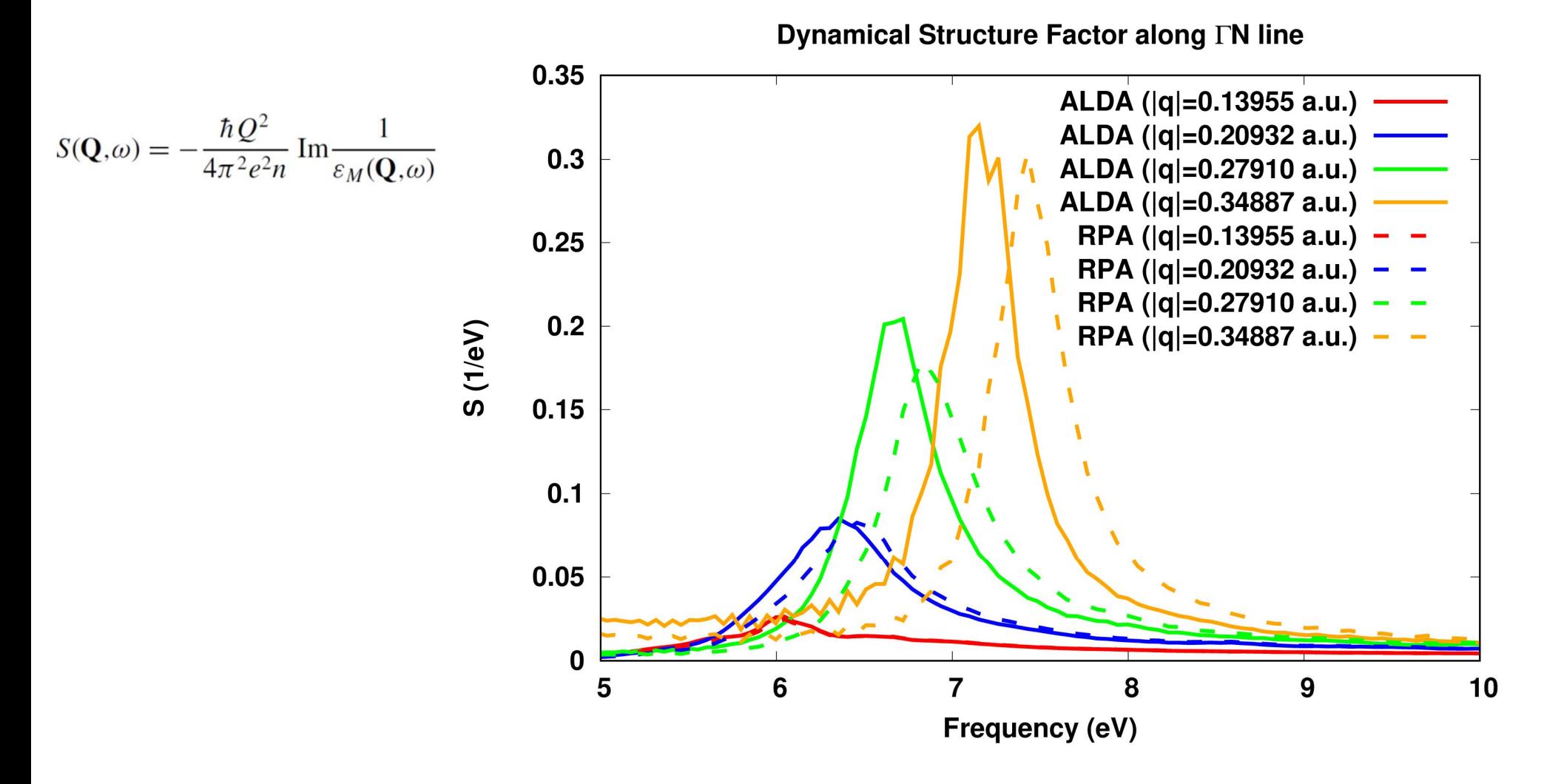

#### Na: Plasmon Dispersion

**Plasmon Dispersion along TN line** 

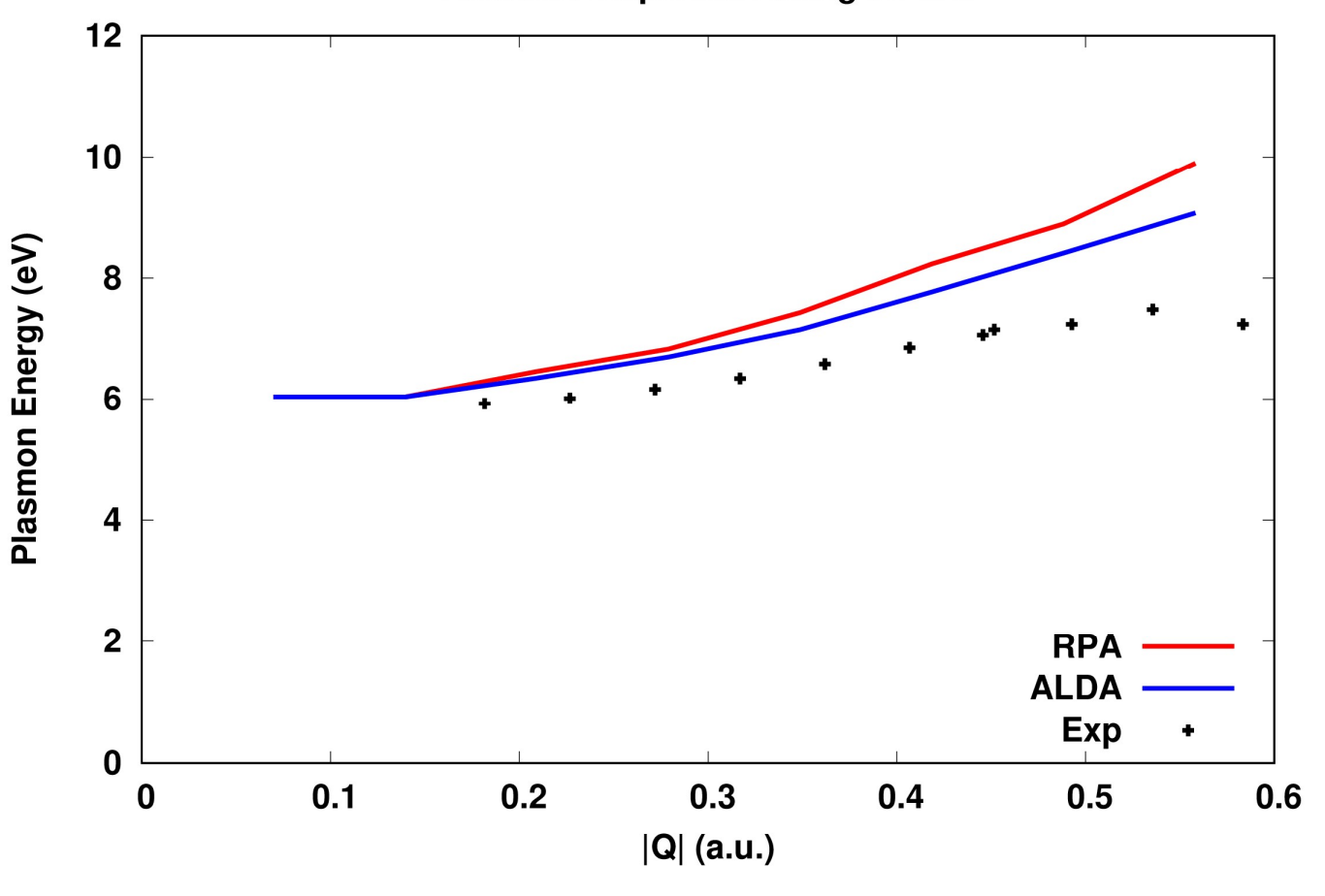

Experimental data: PRB 84, 075109(2011)

#### Band plotting: FeSb2 (Orthorhombic) (role of SOI)

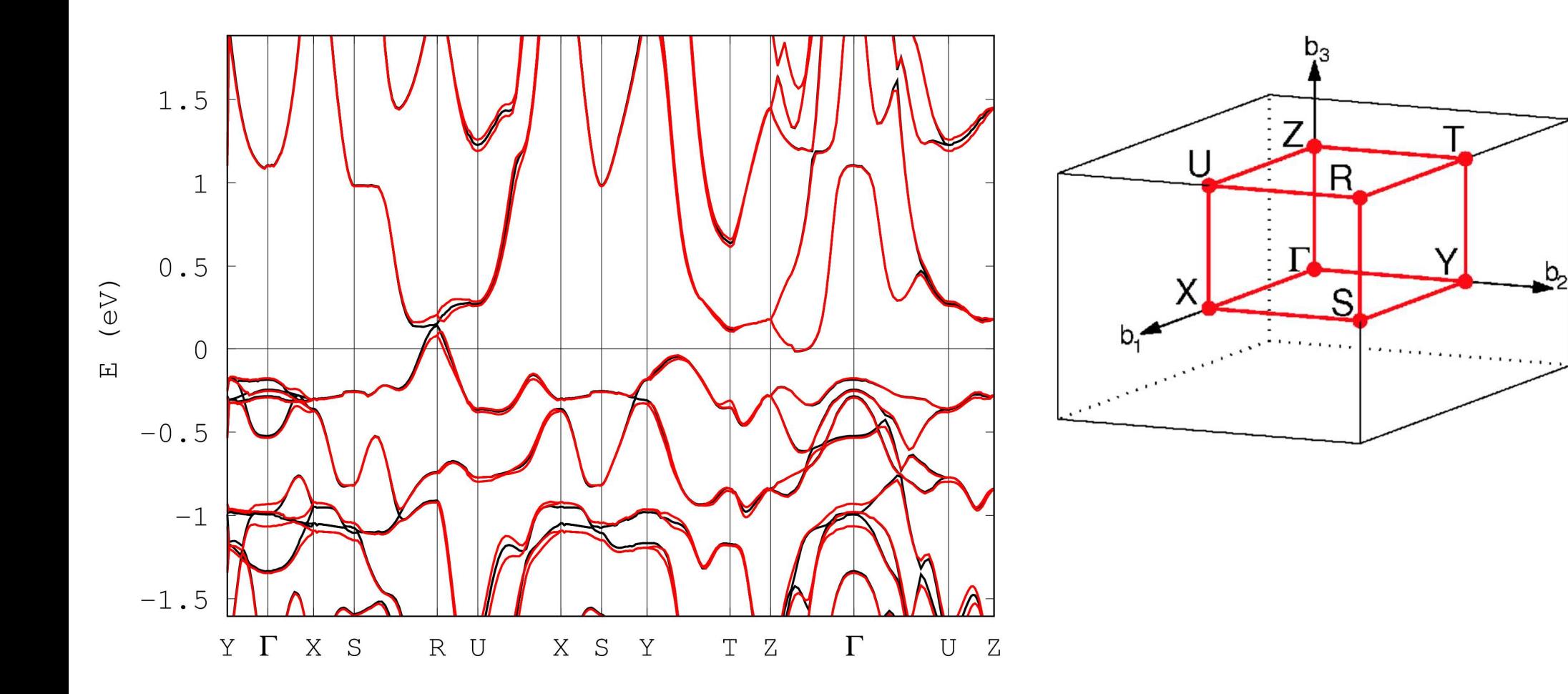

#### Band gaps: PBE and YS-PBE0 versus one shot GW

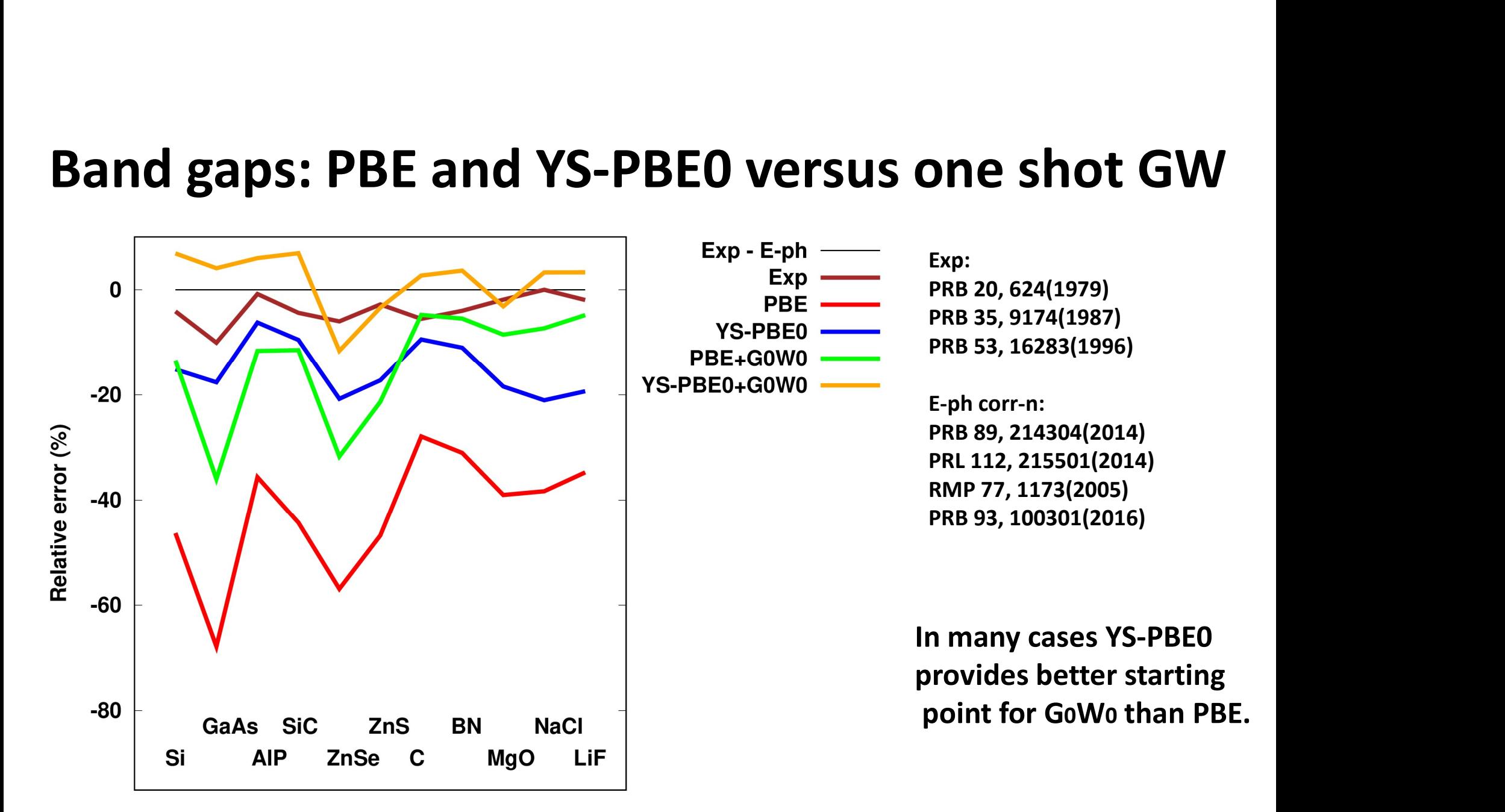

#### Band gaps: different flavors of scGW

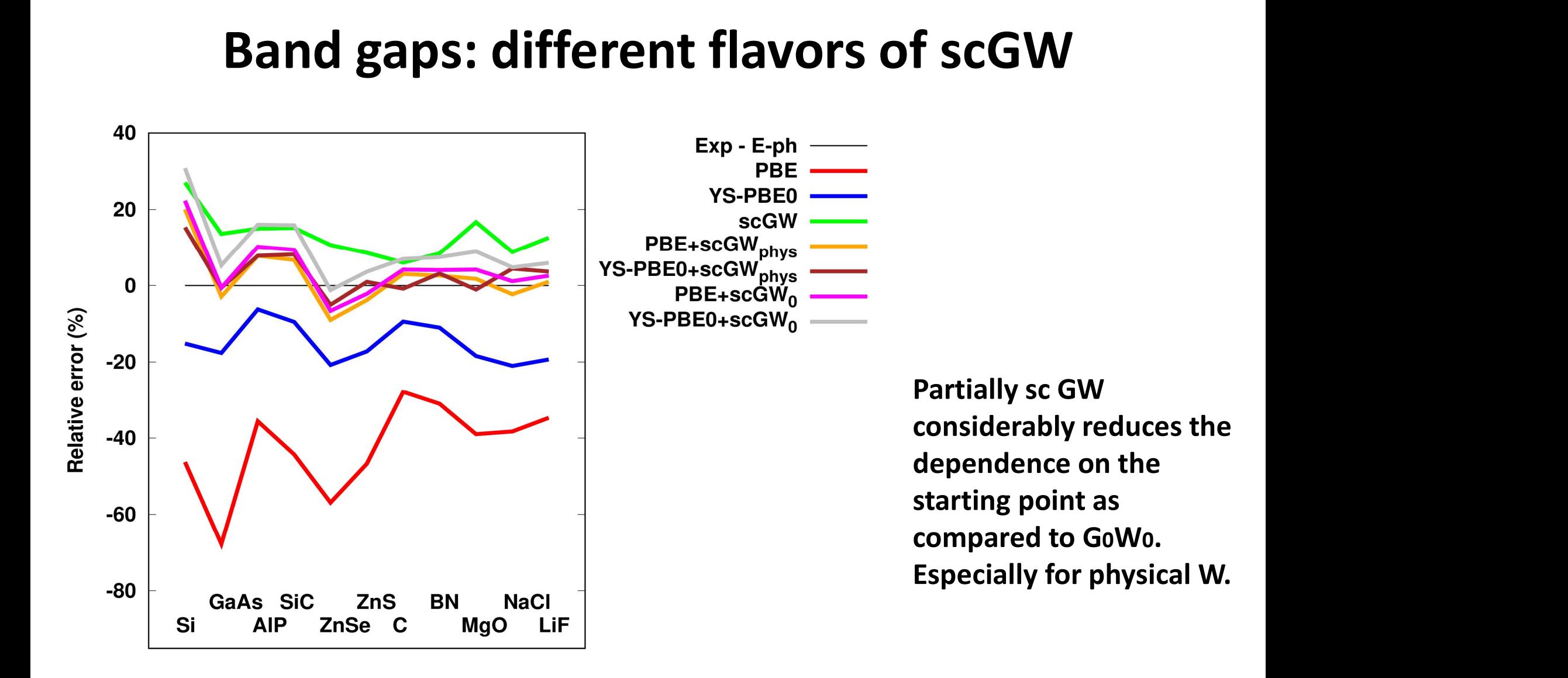

# scGW for 3d metals: ground state properties **Cate properties:**<br>
LDA, scGW:<br>
J. Phys.: Condens. Matter 29 (2017) 465503<br>GGA, RPA and Exp. Data:<br>PRB 87, 214102 (2013)

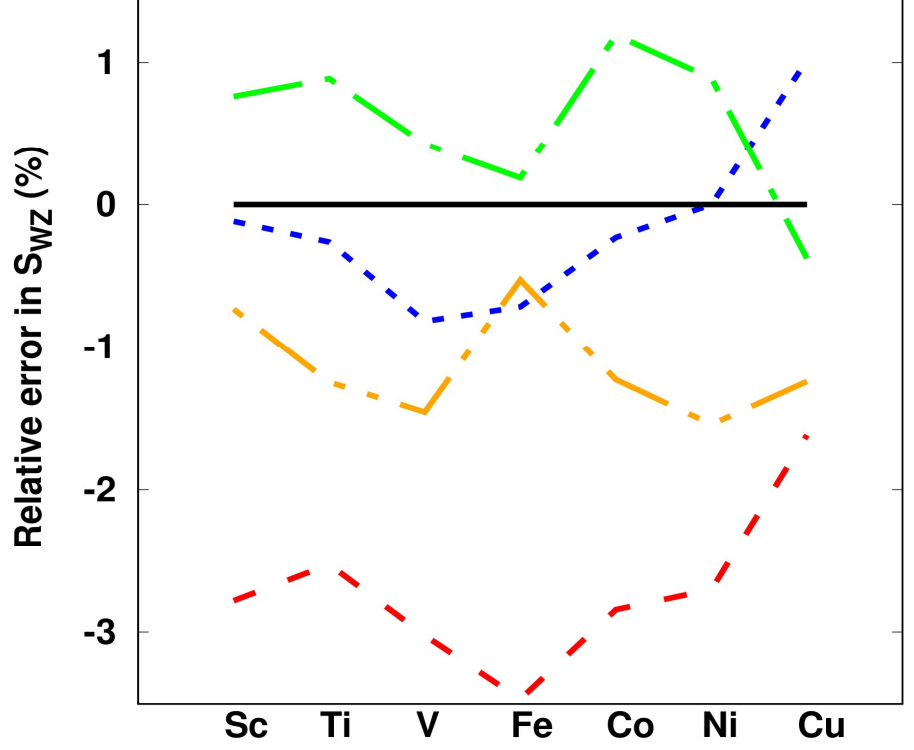

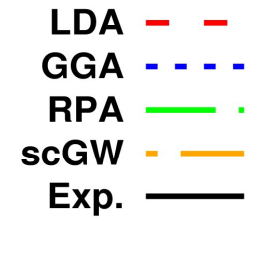

LDA, scGW:

GGA, RPA and Exp. Data: PRB 87, 214102 (2013)

#### Self consistent GWT: Band gaps

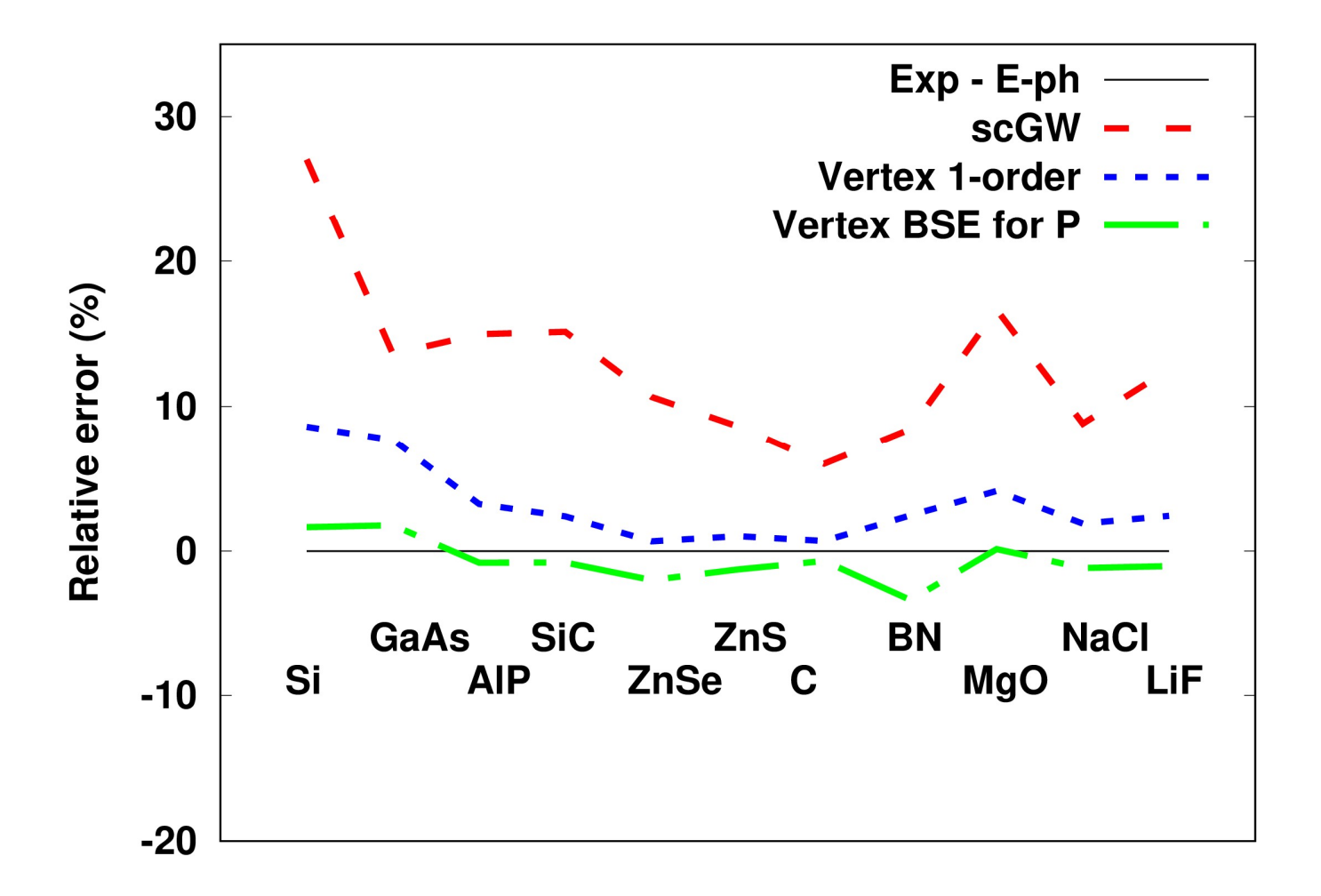

#### Convergence with respect to the basis size (Si)

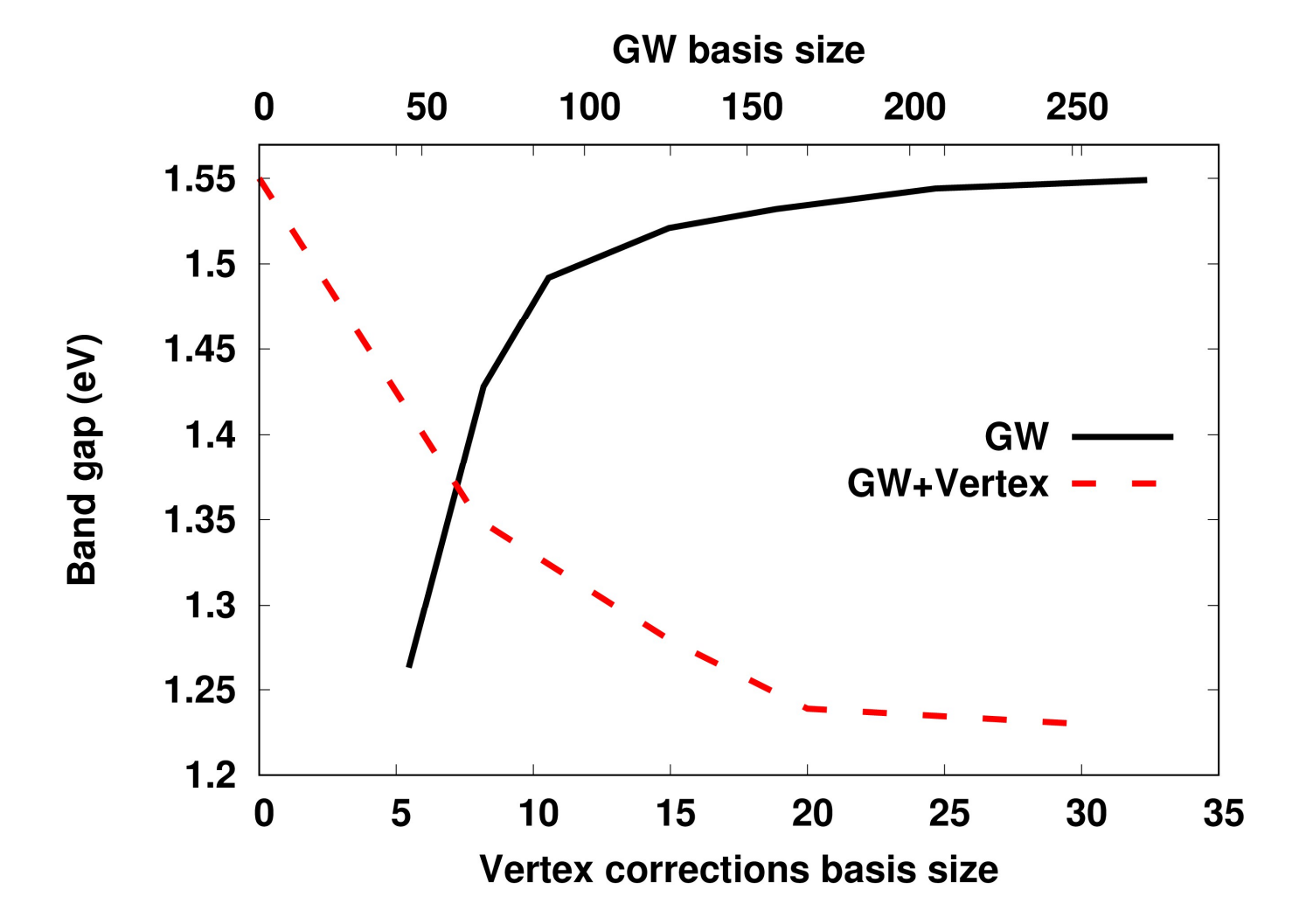

#### Convergence of the ladder sums

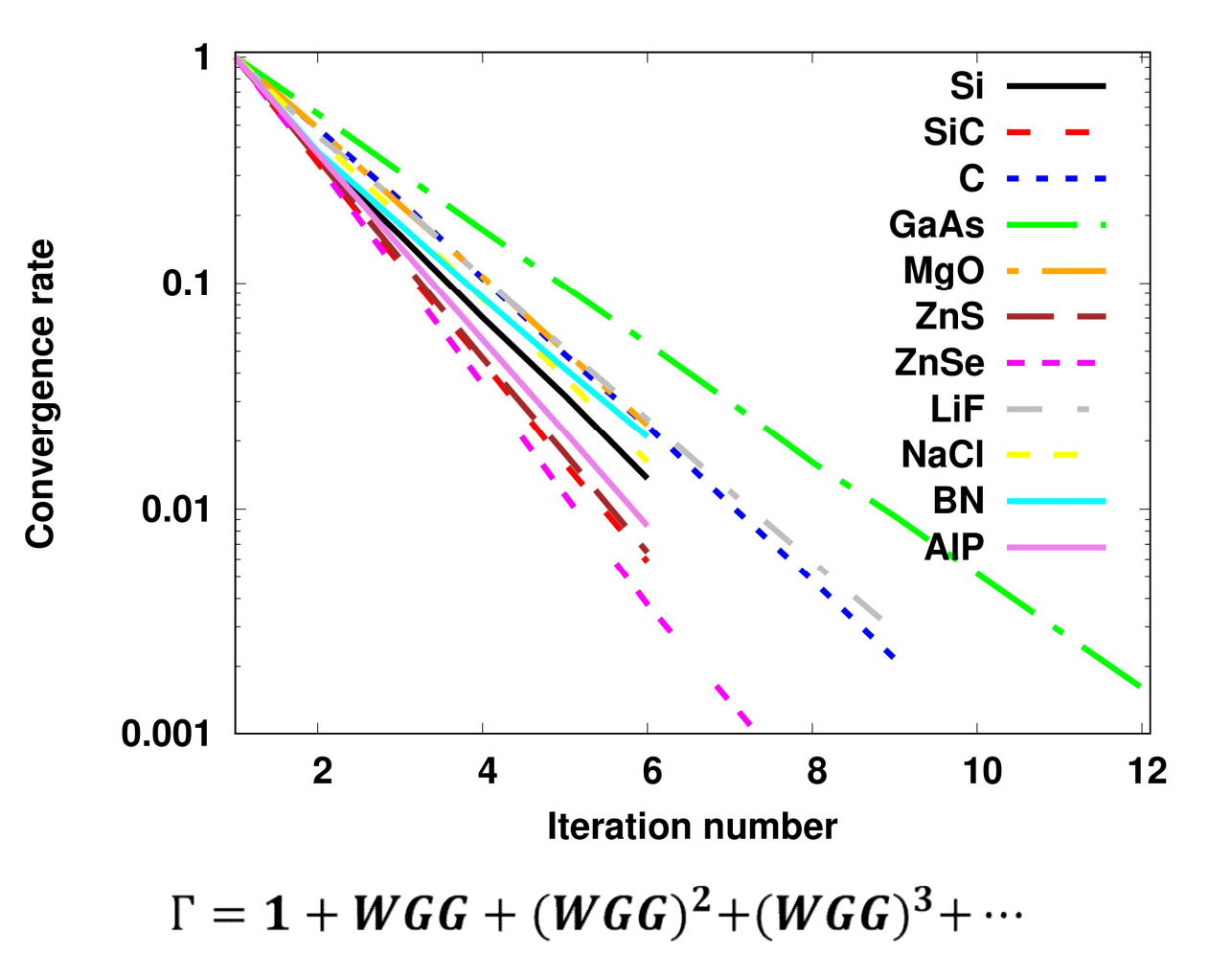

#### Future plans

- Charge and spin susceptibilities based on hybrid functionals
- BSE for optics (based on DFT or HF (Hybrids) )
- Magnetic susceptibilities in fully relativistic (Dirac equation) approach
- Linear response for phonons, electron-phonon interaction (DFT)

### Hands on training (Plan) **Hands on training (Plan)**<br>• Basic DFT run (bands, DOS, total energy) – Si<br>• Spin polarized calculation - Fe<br>• Dirac relativistic example –  $\delta$ -Pu **Hands on training (Plan)**<br>• Basic DFT run (bands, DOS, total energy) – Si<br>• Spin polarized calculation - Fe<br>• Dirac relativistic example –  $\delta$ -Pu<br>• Charge susceptibility – Na **Hands on training (Plan)**<br>• Basic DFT run (bands, DOS, total energy) – Si<br>• Spin polarized calculation - Fe<br>• Dirac relativistic example – δ-Pu<br>• Charge susceptibility – Na<br>• Hybrid use – LiF **Hands on training (Plan**<br>• Basic DFT run (bands, DOS, total energy) – Si<br>• Spin polarized calculation - Fe<br>• Dirac relativistic example –  $\delta$ -Pu<br>• Charge susceptibility – Na<br>• Hybrid use – LiF<br>• PBE+G0W0 - LiF **Hands on training**<br>• Basic DFT run (bands, DOS, total energy) – Si<br>• Spin polarized calculation - Fe<br>• Dirac relativistic example –  $\delta$ -Pu<br>• Charge susceptibility – Na<br>• Hybrid use – LiF<br>• PBE+G0W0 - LiF<br>• QSGW - LiF **Hands on training (**<br>
• Basic DFT run (bands, DOS, total energy) – Si<br>
• Spin polarized calculation - Fe<br>
• Dirac relativistic example –  $\delta$ -Pu<br>
• Charge susceptibility – Na<br>
• Hybrid use – LiF<br>
• PBE+G0W0 - LiF<br>
• QSGW

- **Hands on trainir**<br>
 Basic DFT run (bands, DOS, total energy) Si<br>
 Spin polarized calculation Fe<br>
 Dirac relativistic example  $\delta$ -Pu<br>
 Charge susceptibility Na<br>
 Hybrid use LiF<br>
 PBE+G0W0 LiF<br>
 ScGW L **FIGITUS OIT LIGITIII**<br>
• Basic DFT run (bands, DOS, total energy) – Si<br>
• Spin polarized calculation - Fe<br>
• Dirac relativistic example –  $\delta$ -Pu<br>
• Charge susceptibility – Na<br>
• Hybrid use – LiF<br>
• PBE+GOW0 - LiF<br>
• scG
- 
- 
- 
- 
- 
- 
- 
- 
- 
- Basic DFT run (bands, DOS, total energy) Si<br>• Spin polarized calculation Fe<br>• Dirac relativistic example  $\delta$ -Pu<br>• Charge susceptibility Na<br>• Hybrid use LiF<br>• PBE+G0W0 LiF<br>• scGW LiF<br>• ScGW LiF<br>• ScGWT • Basic DFT run (bands, DOS, total energy) – 51<br>• Spin polarized calculation - Fe<br>• Dirac relativistic example –  $\delta$ -Pu<br>• Charge susceptibility – Na<br>• Hybrid use – LiF<br>• PBE+G0W0 - LiF<br>• SGGW – LiF<br>• SGGW – LiF<br>• SGGW – • Details about the variables in input file /soft/public\_soft/FlapwMBPT/FlapwMBPT\_Input.pdf

#### How to run the code

- go to **/soft/public\_soft/FlapwMBPT** directory
- copy ./EXAMPLES in your directory
- module load apw/2018
- In order to run the code, go in any of the subdirectories and perform: • go to **/soft/public\_soft/FlapwMBPT** d<br>• copy **./EXAMPLES** in your directory<br>• **module load apw/2018**<br>• In order to run the code, go in any of t<br>perform:<br>• **sbatch sub.sh**<br>• The results will go in the same subdire<br>precalc precalculated **apropries and the subdirect**<br>
In order to run the code, go in any of the subdirector<br>
perform:<br> **sbatch sub.sh**<br>
The results will go in the same subdirectory. There<br>
precalculated ./TEST subdirectories for c
- 
- The results will go in the same subdirectory. There are also

#### **Basic DFT run - Si**

- TEXT \*\*\* band structure calculation of Si \*\*\*
- CONTROL iter\_dft 10 iter\_hf 0 iter\_gw 0 iter\_qp 0

iter psi 0 iter bsp 0

restart begin 0 restart end 0

 $admix 0.4$  adspin 0.7 adm gw 0.6 acc it gw 0.8

iexch 205 scal spin 1.0 psi fncl use 1

nproc\_tau 1 nproc\_k 1 nproc\_pbr 1

irel 0 clight 274.074 rel\_interst F

temperature 300.0

#### **FILES**

#### allfile 'si'

SYM symgen 'I:T(0.25,0.25,0.25) R4Z:T(0.25,0.25,0.25) R3D ' STRUCTURE par 10.26122 nsort 1 istruc 3

 $b_a 1.0 c_a 1.0$ 

- $a$  '0.0,0.5,0.5'
- $b$  '0.5,0.0,0.5'
- $c$  '0.5,0.5,0.0'
- tau '0.0,0.0,0.0'
- REAL SPACE MESHES mdiv 20 20 20

#### nrdiv 12 12 12

nrdiv red 4 4 4

BASIS cut\_gw\_ratio 0.7 cut\_vrt\_ratio 1.0

eps pb 0.001 eps pb vrt 0.005

ZONES nbndf 0 nbndf bnd 00

BND PLOT n k div 12

DOS emindos -0.3 emaxdos 0.3 ndos 300

e\_small 0.005 e\_small\_bos 0.001

K POINT ndiv 8 8 8 metal F k line 111

ndiv c 1 1 1

k integral FD n k int 111

#### MULTI SCF vv0 1.0

MAGNET b\_extval 0.0 iter\_h\_ext 00000

b\_ext 0.0 0.0 1.0

COULOMB eps coul 0.0001

- W w sc gw scf w sc qp scf w sc psi scf w sc bsp scf
- HARTREE-FOCK alpha hbr 0.25 omega hse 0.165 hybrid type 0
- VERTEX P psi p 60000 bse kernel p 6000
- iter ladder p 1 nu w stat 0
- VERTEX S psi sig 60000 psi2 sig 60000
- iter sigma gwg 1
- VERTEX\_XI iter\_ladder\_xi 0 q\_suscept\_2
- chi\_cmp 000 vrt\_x\_appr 000
- nrax chi 100 freq chi 1.0
- theta bse GW0
- OPTICS opt mode 000000 opt loc fld F
- TAU MESH n tau 46 exp tau gw 6.0
- OMEGA MESH n\_omega\_exa 10 n\_omega\_geom 30 n\_omega\_asy 6
- omega\_geom\_200.0 omega\_max 900.0
- NU MESH n nu exa 10 n nu geom 30 n nu asy 6
- nu\_geom 100.0 nu\_max 400.0
- HEG rs -4.0 k inf 5.0 n k heg 50
- ATOMIC DATE ------------------
- txtel Si z 14.0 magn shift 0.0
- smt 2.1 h 1.d-7 nrad 900
- $Imb4$   $Impb4$
- lim pb mt 12 10 10 10 10 10 10
- lim pb mt red 6442200
- ntle 3 3 1 1 1 1 1
- I augm atocc ptnl corr idmd
- 0 LOC 2.0 2.9 N 0
- 0 APW 2.0 3.9 N 0
- 0 LOC 0.0 4.9 N 1
- 1 LOC 6.0 2.9 N 0
- 1 APW 2.0 3.9 N 0
- 1 LOC 0.0 4.9 N 1
- 2 APW 0.0 3.9 N 0
- 3 APW 0.0 4.9 N 0
- 4 APW 0.0 5.9 N 0

#### Basic DFT – output files

- **Basic DFT output files<br>• out monitoring total energy/density convergence<br>• si.out general output (basis set sizes, timings,...)<br>• si. dft dos DOS Basic DFT – output files<br>• out** – monitoring total energy/density convergence<br>• si.out – general output (basis set sizes, timings,...)<br>• si\_dft.dos - DOS<br>• si\_dn\_dft\_dosk – k-resolved DOS
- **Basic DFT output f**<br>
 out monitoring total energy/density conv<br>
 si.out general output (basis set sizes, tim<br>
 si\_dft.dos DOS<br>
 si\_dn\_dft.dosk k-resolved DOS<br>
 siSi sum\_dft\_ndos PDOS **Basic DFT – output files**<br>• out – monitoring total energy/density converger<br>• si.out – general output (basis set sizes, timings,..<br>• si\_dft.dosk – k-resolved DOS<br>• siSi\_\_\_sum\_dft.pdos - PDOS<br>• si\_dft\_band\_LAPW\_dat – data
- 
- 
- 
- **Basic DFT output files**<br>• out monitoring total energy/density convergence<br>• si.out general output (basis set sizes, timings,...)<br>• si\_dft.dosk k-resolved DOS<br>• si**\_dft\_band\_LAPW.dat** data file for band plotting<br>
- **out** monitoring total energy/density convergence<br>• si.out general output (basis set sizes, timings,...)<br>• si\_dft.dos DOS<br>• si\_dn\_dft.dosk k-resolved DOS<br>• si\_dft\_band\_LAPW.dat data file for band plotting<br>• si\_ • **out** – monitoring total energy/density convergence<br>• **si.out** – general output (basis set sizes, timings,...)<br>• **si\_dft.dos** - DOS<br>• **si\_dn\_dft.dosk** – k-resolved DOS<br>• **siSi\_\_\_sum\_dft.pdos** - PDOS<br>• **si\_dft\_band\_LAPW.d**

#### Spin polarized case - Fe

TEXT \*\*\* band structure calculation of bcc Fe \*\*\* CONTROL iter dft 17 iter hf 0 iter gw 0 iter qp 0 iter psi 0 iter bsp 0 restart begin 0 restart end 0 admix 0.2  $adspin 0.7$  adm gw 0.15 acc it gw 0.2 iexch 5 scal spin 1.0 psi fncl use 0 nproc\_tau 1 nproc\_k 2 nproc\_pbr 1 irel 1 clight 274.074 rel\_interst F temperature 300.00 **FILES** allfile 'fe' SYM symgen 'I R3D R4Z ' STRUCTURE par 5.417731 nsort 1 istruc 2  $b$  a 1.0 c a 1.0  $a ' -0.5, 0.5, 0.5'$ b '0.5,-0.5,0.5' c  $'0.5, 0.5, -0.5'$ tau '0.0,0.0,0.0' REAL SPACE MESHES mdiv 16 16 16 nrdiv 10 10 10 nrdiv red 6 6 6 BASIS cut gw ratio 0.6 cut vrt ratio 1.0 eps pb 0.001 eps pb vrt 0.01 ZONES nbndf 30 nbndf bnd 00 BND PLOT n k div 12 DOS emindos -0.5 emaxdos 0.5 ndos 400 e\_small 0.008 e\_small\_bos 0.0001 K POINT ndiv 8 8 8 metal T k line 110 ndiv c 1 1 1 k integral FD n k int 1 1 1 MULTI SCF vv0 1.0 MAGNET b\_extval 0.0 iter\_h\_ext 10000 b\_ext 0.0 0.0 1.0 COULOMB eps coul 0.001

W w\_sc\_gw scf w\_sc\_qp scf w\_sc\_psi scf w\_sc\_bsp scf HARTREE-FOCK alpha hbr 0.25 omega hse 0.165 hybrid type 0 VERTEX P psi p 60000 bse kernel p 6000 iter ladder p 1 nu w stat 0 VERTEX S psi sig 20000 psi2 sig 60000 iter sigma gwg 1 VERTEX\_XI iter\_ladder\_xi 0 q\_suscept 3 chi\_cmp 000 vrt\_x\_appr 000 nrax chi 330 freq chi 0.1 theta bse GW OPTICS opt mode 000000 opt loc fld F TAU MESH n tau 46 exp tau gw 4.0 OMEGA MESH n\_omega\_exa 10 n\_omega\_geom 30 n\_omega\_asy 6 omega\_geom\_100.0 omega\_max 600.0 NU MESH n nu exa 10 n nu geom 30 n nu asy 6 nu\_geom 100.0 nu\_max 400.0 HEG rs -4.0 k inf 5.0 n k heg 50 **ATOMIC DATE ----------------**txtel Fe z 26.0 magn shift 0.5 smt 2.0 h 1.d-7 nrad 800  $Imb4$   $Impb6$ lim pb mt 22 22 22 22 20 20 20 lim pb mt red 12 3 3 2 2 0 0 ntle 3 3 2 1 1 1 1 1 1 1 1 I augm atocc ptnl corr idmd 0 LOC 2.0 3.9 N 0 0 APW 2.0 4.9 N 0 0 LOC 0.0 5.9 N 1 1 LOC 6.0 3.9 N 0 1 APW 0.0 4.9 N 0 1 LOC 0.0 5.9 N 1 2 APW 6.0 3.9 N 0 2 LOC 0.0 4.9 N 1 3 APW 0.0 4.9 N 0 4 APW 0.0 5.9 N 0

# Spin-polarized Fe – output files **Spin-polarized Fe – output files<br>• out – monitoring total energy/density convergence<br>• fe.out – general output (basis set sizes, timings,...)<br>• fe. dft dos - DOS Spin-polarized Fe – output files**<br>• **out** – monitoring total energy/density convergence<br>• **fe.out** – general output (basis set sizes, timings,...)<br>• **fe\_dft.dos** - DOS<br>• **fe\_dn\_dft\_dosk** – k-resolved DOS (spin\_down) **Spin-polarized Fe – output files**<br>• **out** – monitoring total energy/density convergence<br>• **fe\_out** – general output (basis set sizes, timings,...)<br>• **fe\_dn\_dft.dosk** – k-resolved DOS (spin down)<br>• **fe\_up\_dft.dosk** – k-res

- 
- **Spin-polarized Fe outp**<br>• **out** monitoring total energy/density conv<br>• **fe.out** general output (basis set sizes, tim<br>• **fe\_dft.dos** DOS<br>• **fe\_un\_dft.dosk** k-resolved DOS (spin\_dow<br>• **fe\_un\_dft.dosk** k-resolved **Spin-polarized Fe – output file**<br>• **out** – monitoring total energy/density convergence<br>• **fe\_out** – general output (basis set sizes, timings,...)<br>• **fe\_dft.dosk** – k-resolved DOS (spin down)<br>• **fe\_up\_dft.dosk** – k-resolve
- 
- 
- 
- 
- **Spiri-polarized Fe Output files**<br>
 **out** monitoring total energy/density convergence<br>
 **fe.out** general output (basis set sizes, timings,...)<br>
 **fe\_dft.dos -** DOS<br>
 **fe\_dn\_dft.dosk** k-resolved DOS (spin down)<br>
- **out** monitoring total energy/density convergence<br>• fe.**out** general output (basis set sizes, timings,...)<br>• fe**\_dft.dos** DOS<br>• fe**\_dn\_dft.dosk** k-resolved DOS (spin down)<br>• fe**\_up\_dft.dosk** k-resolved DOS (spi • fe.out – general output (basis set sizes, timings,...)<br>• fe\_dft.dos - DOS<br>• fe\_dn\_dft.dosk – k-resolved DOS (spin down)<br>• fe\_up\_dft.dosk – k-resolved DOS (spin up)<br>• feFe\_\_\_sum\_dft.pdos - PDOS<br>• fe\_dft\_band\_LAPW.dat – da

#### Dirac relativistic example  $(\delta$ -Pu)

TEXT \*\*\* band structure calculation of Pu (FCC) \*\*\* CONTROL iter dft 40 iter hf 0 iter gw 0 iter qp 0 iter psi 0 iter bsp 0 restart begin 0 restart end 0 admix 0.1 adspin 0.7 adm gw 0.2 acc it gw 0.35 iexch 205 scal spin 1.0 psi fncl use 1 nproc\_tau 1 nproc\_k 4 nproc\_pbr 1 irel 2 clight 274.074 rel\_interst T temperature 300.0 **FILES** allfile 'pu' SYM symgen 'I R4Z R3D ' STRUCTURE par 8.7831 nsort 1 istruc 3  $b_a 1.0 c_a 1.0$ a '0.0,0.5,0.5'  $b$  '0.5,0.0,0.5'  $c$  '0.5,0.5,0.0' tau '0.0,0.0,0.0' REAL SPACE MESHES mdiv 20 20 20 nrdiv 12 12 12 nrdiv red 2 2 2 BASIS cut gw ratio 0.6 cut vrt ratio 1.0 eps pb 0.0001 eps pb vrt 0.01 ZONES nbndf 0 nbndf bnd 0 0 BND PLOT n k div 10 DOS emindos -1.0 emaxdos 0.8 ndos 400 e small 0.001 e small bos 0.01 K POINT ndiv 6 6 6 metal T k line 011 ndiv c 1 1 1 k integral FD n k int 111 MULTI SCF vv0 1.0 MAGNET b\_extval 0.0 iter\_h\_ext 00000 b\_ext 0.0 0.0 1.0 COULOMB eps coul 0.0001

W w\_sc\_gw scf w\_sc\_qp scf w\_sc\_psi scf w\_sc\_bsp scf HARTREE-FOCK alpha hbr 0.25 omega hse 0.165 hybrid type 0 VERTEX P psi p 66000 bse kernel p 6000 iter ladder p 1 nu w stat 0 VERTEX S psi sig 65000 psi2 sig 60000 iter sigma gwg 1 VERTEX\_XI iter\_ladder\_xi 0 q\_suscept\_2 chi\_cmp 000 vrt\_x\_appr 000 nrax chi 600 freg chi 5.0 theta bse GW0 OPTICS opt mode 000000 opt loc fld F TAU MESH n tau 46 exp tau gw 4.0 OMEGA MESH n\_omega\_exa 10 n\_omega\_geom 30 n\_omega\_asy 6 omega\_geom\_200.0 omega\_max 800.0 NU MESH n nu exa 10 n nu geom 30 n nu asy 6 nu\_geom 80.0 nu\_max 600.0 HEG rs -4.0 k inf 5.0 n k heg 50 **ATOMIC DATE ----------------**txtel Pu z 94.0 magn shift 0.0 smt 3.1 h 1.d-8 nrad 1200  $Imb 6 Impb 6$ lim pb mt 25 22 22 20 20 20 20 10 10 lim pb mt red 5 2 2 1 1 1 1 1 1 ntle 3 3 3 2 2 1 1 1 1 1 1 I augm atocc ptnl corridmd 0 LOC 2.0 6.9 N 0 0 APW 2.0 7.9 N 0 0 LOC 0.0 8.9 N 1 1 LOC 6.0 6.9 N 0 1 APW 0.0 7.9 N 0 1 LOC 0.0 8.9 N 1 2 LOC 10.0 5.9 N 0 2 APW 0.0 6.9 N 0

### Fully relativistic run – output files **Fully relativistic run – output files<br>• out – monitoring total energy/density convergence<br>• pu.out – general output (basis set sizes, timings,...)<br>• pu.off dos - DOS Fully relativistic run – output files**<br>• **out** – monitoring total energy/density convergence<br>• **pu.out** – general output (basis set sizes, timings,...)<br>• **pu\_dft.dos** - DOS<br>• **pu\_dn\_dft\_dosk** – k-resolved DOS **Fully relativistic run — outp**<br>• **out** — monitoring total energy/density conve<br>• **pu.out** — general output (basis set sizes, tim<br>• **pu\_dft.dos** - DOS<br>• **pu\_dn\_dft.dosk** — k-resolved DOS<br>• **puPu\_\_sum\_dft\_ndos** - PDOS • pu\_dn\_dft.dosk – k-resolved DOS **Fully relativistic run — output files**<br>• out — monitoring total energy/density convergence<br>• pu.out — general output (basis set sizes, timings,...)<br>• pu\_dft.dosk — k-resolved DOS<br>• puPu\_\_sum\_dft.pdos - PDOS<br>• pu\_dft\_band\_

- 
- 
- 
- 
- 
- 
- **out** monitoring total energy/density convergence<br>• **pu.out** general output (basis set sizes, timings,...)<br>• **pu\_dft.dos** DOS<br>• **pu\_dn\_dft.dosk** k-resolved DOS<br>• **pu\_dft\_band\_LAPW.dat** data file for band plotti • out – monitoring total energy/density convergence<br>• pu\_out – general output (basis set sizes, timings,...)<br>• pu\_dft.dos - DOS<br>• pu\_dn\_dft.dosk – k-resolved DOS<br>• pu\_dft\_band\_LAPW.dat – data file for band plotting<br>• pu\_df

#### **Charge susceptibility example (Na)**

TEXT \*\*\* band structure calculation of bcc Na \*\*\* CONTROL iter dft 10 iter hf 0 iter gw 0 iter gp 0 iter psi 0 iter bsp 0 restart begin 0 restart end 0 admix 0.7 adspin 0.7 adm gw 0.5 acc it gw 0.7 iexch 5 scal spin 1.0 psi fncl use 0 nproc\_tau 1 nproc\_k 4 nproc\_pbr 1 irel 0 clight 274.074 rel\_interst F temperature 300.0 **FILES** allfile 'na' SYM symgen 'I R3D R4Z ' STRUCTURE par 7.9593059 nsort 1 istruc 2  $b_a 1.0 c_a 1.0$  $a ' -0.5, 0.5, 0.5'$  $b$  '0.5,-0.5,0.5' c  $'0.5, 0.5, -0.5'$ tau '0.0,0.0,0.0' REAL SPACE MESHES mdiv 10 10 10 nrdiv 8 8 8 nrdiv red 2 2 2 BASIS cut gw ratio 0.6 cut vrt ratio 1.0 eps pb 0.001 eps pb vrt 0.01 ZONES nbndf 16 nbndf bnd 00 BND PLOT n k div 12 DOS emindos -0.5 emaxdos 0.5 ndos 100 e small 0.0005 e small bos 0.001 K POINT ndiv 8 8 8 metal T k line 011 ndiv c 1 1 1 k integral FD n k int 111 MULTI SCF vv0 1.0 MAGNET b\_extval 0.0 iter\_h\_ext 00000 b\_ext 0.0 0.0 1.0 COULOMB eps coul 0.0001

W w\_sc\_gw scf w\_sc\_qp scf w\_sc\_psi scf w\_sc\_bsp scf HARTREE-FOCK alpha hbr 0.25 omega hse 0.165 hybrid type 0 VERTEX P psi p 00000 bse kernel p 0000 iter ladder p 4 nu w stat 0 VERTEX S psi sig 20000 psi2 sig 60000 iter sigma gwg 2 VERTEX\_XI iter\_ladder\_xi 0 q\_suscept 15 chi\_cmp 100 vrt\_x\_appr 001 nrax chi 360 freq chi 1.0 theta bse GW0 OPTICS opt mode 000000 opt loc fld F TAU MESH n tau 46 exp tau gw 4.0 OMEGA MESH n\_omega\_exa 10 n\_omega\_geom 30 n\_omega\_asy 6 omega\_geom 80.0 omega\_max 600.0 NU MESH n nu exa 10 n nu geom 30 n nu asy 6 nu\_geom 80.0 nu\_max 600.0 HEG rs -4.0 k inf 5.0 n k heg 50 **ATOMIC DATA -----------------**txtel Na z 11.0 magn shift 0.0 smt 3.44 h 1.d-6 nrad 600 Imb 4 Impb 4 lim pb mt 15 12 12 12 10 10 10 lim pb mt red 3 2 1 0 0 0 0 ntle 2 2 1 1 1 1 1 I augm atocc ptnl corridmd 0 LOC 2.0 2.9 N 0 0 APW 1.0 3.9 N 0 1 LOC 6.0 2.9 N 0 1 APW 0.0 3.9 N 0 2 APW 0.0 3.9 N 0 3 APW 0.0 4.9 N 0 4 APW 0.0 5.9 N 0

## Charge susceptibility example – output files **Charge susceptibility example – (<br>
• na\_K\_points – list of K-points<br>
• na\_\_\_00DynSTRFact.dft – Dynamical Structur<br>
• na\_\_\_00FPSm1 dft – Inverse Dielectric function Charge susceptibility example – output files**<br> **• na\_K\_points – list of K-points**<br>
• **na\_\_00DynSTRFact.dft –** Dynamical Structure Factor<br>
• **na\_\_00EPSm1.dft –** Inverse Dielectric function<br>
• **na\_\_00ESP dft –** Besponse fun **Charge susceptibility example – output files**<br>• na\_K\_points – list of K-points<br>• na\_\_00DynSTRFact.dft – Dynamical Structure Factor<br>• na\_\_00EPSm1.dft – Inverse Dielectric function<br>• na\_\_00RSP.dft – Response function **Charge susceptibility example – ou**<br>
• na\_K\_points – list of K-points<br>
• na\_\_\_00DynSTRFact.dft – Dynamical Structure Fi<br>
• na\_\_\_00EPSm1.dft – Inverse Dielectric function<br>
• na\_\_\_00RSP.dft – Response function

……………..

- 
- 
- 

#### **Hybrid functional (LiF)**

TEXT \*\*\* band structure calculation of LiF (B1) \*\*\* CONTROL iter dft 14 iter hf 10 iter gw 0 iter qp 0 iter psi 0 iter bsp 0 restart begin 0 restart end 0 admix 0.3 adspin 0.7 adm gw 0.3 acc it gw 0.6 iexch 205 scal spin 1.0 psi fncl use 0 nproc\_tau 1 nproc\_k 4 nproc\_pbr 1 irel 0 clight 274.074 rel\_interst F temperature 300.0 **FILES** allfile 'lif' SYM symgen 'I R3D R4Z ' STRUCTURE par 7.60804 nsort 2 istruc 3  $b_a 1.0 c_a 1.0$ a '0.0,0.5,0.5'  $b$  '0.5,0.0,0.5'  $c$  '0.5,0.5,0.0' tau '0.0,0.0,0.0'  $'0.5.0.5.5'$ REAL SPACE MESHES mdiv 12 12 12 nrdiv 10 10 10 nrdiv red 4 4 4 BASIS cut gw ratio 0.65 cut vrt ratio 1.0 eps\_pb 0.001 eps\_pb\_vrt 0.01 ZONES nbndf 0 nbndf bnd 0 0 BND\_PLOT n\_k\_div 2 DOS emindos - 2.0 emaxdos 2.0 ndos 600 e small 0.005 e small bos 0.04 K POINT ndiv 4 4 4 metal F k line 001 ndiv c 1 1 1 k integral FD n k int 111 MULTI\_SCF vv0 1.0 MAGNET b\_extval 0.0 iter\_h\_ext 00000 b ext 0.0 0.0 1.0 COULOMB eps coul 0.0001

W w\_sc\_gw scf w\_sc\_qp scf w\_sc\_psi scf w\_sc\_bsp scf HARTREE-FOCK alpha hbr 0.25 omega hse 0.165 hybrid type 3 VERTEX P psi p 60000 bse kernel p 0000 iter ladder p 6 nu w stat 0 VERTEX S psi sig 60000 psi2 sig 60000 iter sigma gwg 1 VERTEX\_XI iter\_ladder\_xi 0 q\_suscept\_2 chi\_cmp 000 vrt\_x\_appr 000 nrax chi 100 freq chi 1.0 theta bse GW0 OPTICS opt mode 000000 opt loc fld F TAU MESH n tau 46 exp tau gw 4.0 OMEGA MESH n\_omega\_exa 10 n\_omega\_geom 30 n\_omega\_asy 6 omega\_geom\_200.0 omega\_max 900.0 NU MESH n nu exa 10 n nu geom 30 n nu asy 6 nu\_geom 100.0 nu\_max 400.0 HEG rs -4.0 k inf 5.0 n k heg 50 **ATOMIC DATE ---------------**txtel Li z 3.0 magn shift 0.0 smt 1.8 h 1.d-6 nrad 600  $Imb4$   $Impb4$ lim pb mt= 12 10 10 10 10 lim pb mt  $red 6443300$ ntle 2 1 1 1 1 1 1 I augm atocc ptnl corr idmd 0 LOC 2.0 1.9 N 0 ............... txtel F z 9.0 magn shift 0.0 smt 1.8 h 1.d-6 nrad 600  $Imb4$   $Impb4$ lim pb mt= 12 10 10 10 10 lim pb mt red 6443300 ntle= 1 1 1 1 1 1 1 I augm atocc ptnl corr idmd 

## Hybrid functional example – output files • lif\_hf.dos – DOS for hybrid functional **Hybrid functional example – output file**<br>• **IIIf\_hf.dos –** DOS for hybrid functional<br>• **IIIf\_dn\_hf.dosk – k-resolved DOS for hybrid**<br>• **IIIf\_i\_\_\_sum\_hf.pdos –** hybrid functional PDOS for Li<br>• **IIIf\_E\_\_\_sum\_hf.pdos –** hybr • lifLi\_\_\_sum\_hf.pdos – hybrid functional PDOS for Li **Hybrid functional example – output files**<br>
• lif\_hf.dos – DOS for hybrid functional<br>
• lif\_dn\_hf.dosk – k-resolved DOS for hybrid<br>
• lifLi\_\_sum\_hf.pdos – hybrid functional PDOS for Li<br>
• lif\_F\_\_sum\_hf.pdos – hybrid functi

. . . . . . . . . . . . . . . .

- 
- 
- lif\_hf.dos DOS for hybrid functional<br>• lif\_hf.dos DOS for hybrid functional<br>• lif\_dn\_hf.dosk k-resolved DOS for hybrid<br>• lifLi\_\_\_sum\_hf.pdos hybrid functional PDOS for Li<br>• lif\_F\_\_\_sum\_hf.pdos hybrid functional • **IIF\_hf.dos** – DOS for hybrid functional<br>• **IIF\_dn\_hf.dosk** – k-resolved DOS for hybrid<br>• **IIfLi\_\_\_sum\_hf.pdos** – hybrid functional PDOS for Li<br>• **IIf\_\_F\_\_sum\_hf.pdos** – hybrid functional PDOS for F<br>• **IIf\_\_Sigma\_X\_band\_**
- 
- 

#### PBE+GoWo (LiF)

TEXT \*\*\* band structure calculation of LiF (B1) \*\*\* CONTROL iter dft 14 iter hf 0 iter gw-1 iter qp 0 iter psi 0 iter\_bsp 0 restart begin 0 restart end 0 admix 0.3 adspin 0.7 adm gw 0.3 acc it gw 0.6 iexch 205 scal spin 1.0 psi fncl use 0 nproc\_tau 4 nproc\_k 1 nproc\_pbr 1 irel 0 clight 274.074 rel\_interst F temperature 300.0 **FILES** allfile 'lif' SYM symgen 'I R3D R4Z ' STRUCTURE par 7.60804 nsort 2 istruc 3  $b_a 1.0 c_a 1.0$  $a$  '0.0,0.5,0.5' b '0.5,0.0,0.5'  $c$  '0.5,0.5,0.0' tau '0.0,0.0,0.0'  $'0.5.0.5..5'$ REAL SPACE MESHES mdiv 12 12 12 nrdiv 10 10 10 nrdiv red 4 4 4 BASIS cut gw ratio 0.65 cut vrt ratio 1.0 eps\_pb 0.001 eps\_pb\_vrt 0.01 ZONES nbndf 0 nbndf bnd 1 8 BND\_PLOT n\_k\_div 2 DOS emindos - 2.0 emaxdos 2.0 ndos 600 e small 0.005 e small bos 0.04 K POINT ndiv 4 4 4 metal F k line 001 ndiv c 1 1 1 k integral FD n k int 111 MULTI\_SCF vv0 1.0 MAGNET b\_extval 0.0 iter\_h\_ext 00000 b ext 0.0 0.0 1.0 COULOMB eps coul 0.0001

W w sc gw scf w sc qp scf w sc psi scf w sc bsp scf HARTREE-FOCK alpha hbr 0.25 omega hse 0.165 hybrid type 3 VERTEX P psi p 60000 bse kernel p 0000 iter ladder p 6 nu w stat 0 VERTEX S psi sig 60000 psi2 sig 60000 iter sigma gwg 1 VERTEX\_XI iter\_ladder\_xi 0 q\_suscept\_2 chi\_cmp 000 vrt\_x\_appr 000 nrax\_chi 100 freq\_chi 1.0 theta bse GW0 OPTICS opt mode 000000 opt loc fld F TAU MESH n tau 46 exp tau gw 4.0 OMEGA MESH n\_omega\_exa 10 n\_omega\_geom 30 n\_omega\_asy 6 omega\_geom 200.0 omega\_max 900.0 NU MESH n nu exa 10 n nu geom 30 n nu asy 6 nu geom 100.0 nu max 400.0 HEG rs -4.0 k inf 5.0 n k heg 50 **ATOMIC DATE ---------------**txtel Li z 3.0 magn shift 0.0 smt 1.8 h 1.d-6 nrad 600  $Imb4$   $Impb4$ lim pb mt= 12 10 10 10 10 10 10 lim pb mt  $red 6443300$ ntle 2 1 1 1 1 1 1 I augm atocc ptnl corr idmd 0 LOC 2.0 1.9 N 0 ............... txtel F z 9.0 magn shift 0.0 smt 1.8 h 1.d-6 nrad 600  $Imb4$   $Impb4$ lim pb mt= 12 10 10 10 10 10 10 lim pb mt red 6443300 ntle= 1 1 1 1 1 1 1 I augm atocc ptnl corr idmd 

#### $G_0$ W<sub>0</sub> example – output files

- 
- lif\_Nu\_Q\_\_\_\_P\_Re.gw P as a function of Matsubara freq-cy • lif\_dn\_gw.dosk – k-resolved DOS for G0W0 **GoWo example – output files**<br> **lif\_Nu\_Q\_\_\_\_P\_Re.gw** – P as a function of Matsubara<br> **lif\_dn\_gw.dosk** – k-resolved DOS for GoWo<br> **lifLi\_\_\_sum\_gw.pdos** – GoWo PDOS for Li<br> **lif\_F\_\_\_sum\_gw.pdos** – GoWo PDOS for F<br> **lif\_mhnt**

• ……………..

- 
- **GoWo example output files**<br>• **IIF\_Nu\_Q\_\_\_P\_Re.gw** P as a function of Matsubara for **IIF\_dn\_gw.dosk** k-resolved DOS for GoWo<br>**IIFLi\_\_\_sum\_gw.pdos** GoWo PDOS for Li<br>• **IIF\_F\_\_\_sum\_gw.pdos** GoWo PDOS for F<br>• **IIF\_m GOWO EXAMPIE – OUTPUT TIIES**<br>• lif\_Nu\_Q\_\_\_P\_Re.gw – P as a function of Matsubara freq-cy<br>• lif\_dn\_gw.dosk – k-resolved DOS for GoWo<br>lifLi\_\_\_sum\_gw.pdos – GoWo PDOS for Li<br>• lif\_F\_\_\_sum\_gw.pdos – GoWo PDOS for F<br>• lif\_mbpt energy components

#### **QSGW (LiF)**

TEXT \*\*\* band structure calculation of LiF (B1) \*\*\* CONTROL iter dft 14 iter hf 0 iter gw 0 iter gp 10 iter psi 0 iter bsp 0 restart begin 0 restart end 0 admix 0.3 adspin 0.7 adm gw 0.3 acc it gw 0.6 iexch 205 scal spin 1.0 psi fncl use 0 nproc\_tau 4 nproc\_k 1 nproc\_pbr 1 irel 0 clight 274.074 rel\_interst F temperature 300.0 **FILES** allfile 'lif' SYM symgen 'I R3D R4Z ' STRUCTURE par 7.60804 nsort 2 istruc 3  $b_a 1.0 c_a 1.0$ a '0.0,0.5,0.5' b '0.5,0.0,0.5'  $C$  '0.5,0.5,0.0' tau '0.0,0.0,0.0'  $'0.5.0.5..5'$ REAL SPACE MESHES mdiv 12 12 12 nrdiv 10 10 10 nrdiv red 4 4 4 BASIS cut gw ratio 0.65 cut vrt ratio 1.0 eps\_pb 0.001 eps\_pb\_vrt 0.01 ZONES nbndf 0 nbndf bnd 0 0 BND\_PLOT n k div 2 DOS emindos - 2.0 emaxdos 2.0 ndos 600 e small 0.005 e small bos 0.04 K POINT ndiv 4 4 4 metal F k line 001 ndiv c 1 1 1 k integral FD n k int 111 MULTI\_SCF vv0 1.0 MAGNET b\_extval 0.0 iter\_h\_ext 00000 b ext 0.0 0.0 1.0 COULOMB eps coul 0.0001

W w\_sc\_gw scf w\_sc\_qp scf w\_sc\_psi scf w\_sc\_bsp scf HARTREE-FOCK alpha hbr 0.25 omega hse 0.165 hybrid type 0 VERTEX P psi p 60000 bse kernel p 0000 iter ladder p 6 nu w stat 0 VERTEX S psi sig 60000 psi2 sig 60000 iter sigma gwg 1 VERTEX\_XI iter\_ladder\_xi 0 q\_suscept\_2 chi\_cmp 000 vrt\_x\_appr 000 nrax\_chi 100 freq\_chi 1.0 theta bse GW0 OPTICS opt mode 000000 opt loc fld F TAU MESH n tau 46 exp tau gw 4.0 OMEGA MESH n\_omega\_exa 10 n\_omega\_geom 30 n\_omega\_asy 6 omega\_geom\_200.0 omega\_max 900.0 NU MESH n nu exa 10 n nu geom 30 n nu asy 6 nu geom 100.0 nu max 400.0 HEG rs -4.0 k inf 5.0 n k heg 50 **ATOMIC DATE ----------------**txtel Li z 3.0 magn shift 0.0 smt 1.8 h 1.d-6 nrad 600  $Imb4$   $Impb4$ lim pb mt= 12 10 10 10 10 10 10 lim pb mt red 6443300 ntle 4 3 2 2 1 1 1 I augm atocc ptnl corr idmd 0 LOC 2.0 1.9 N 0 ............... txtel F z 9.0 magn\_shift 0.0 smt 1.8 h 1.d-6 nrad 600  $Imb4$   $Impb4$ lim pb mt= 12 10 10 10 10 10 10 lim pb mt red 6443300 ntle= 3 3 2 2 1 1 1 I augm atocc ptnl corr idmd 

# QSGW example – output files **QSGW example – output files**<br>• **dif-qp.dos – DOS for QSGW**<br>• **lif-dn\_qp.dosk** – k-resolved DOS for QSGW<br>• lifti – sum, on pdos – OSGW PDOS for Li • lif\_dn\_qp.dosk – k-resolved DOS for QSGW **QSGW example – output files**<br>•  $\frac{1}{2}$  lif<sub>\_</sub>qp.dos – DOS for QSGW<br>• lif\_dn\_qp.dosk – k-resolved DOS for QSGW<br>• lif<u>Li\_\_sum\_qp.pdos</u> – QSGW PDOS for Li<br>• lif\_F\_\_sum\_qp.pdos – QSGW PDOS for F<br>• lif\_Nu\_Q\_\_\_\_P\_Re\_qp\_P\_as\_

- ……………..
- 
- 
- 
- 
- **QSGW example output files**<br>• lif\_qp.dos DOS for QSGW<br>• lif\_dn\_qp.dosk k-resolved DOS for QSGW<br>• lifLi\_\_sum\_qp.pdos QSGW PDOS for Li<br>• lif\_F\_\_sum\_qp.pdos QSGW PDOS for F<br>• lif\_Nu\_Q\_\_\_\_P\_Re.qp P as a function of **QSGW example – output files**<br>
• lif\_qp.dos – DOS for QSGW<br>
• lif\_dn\_qp.dosk – k-resolved DOS for QSGW<br>
• lifLi\_\_\_sum\_qp.pdos – QSGW PDOS for Li<br>
• lif\_F\_\_\_sum\_qp.pdos – QSGW PDOS for F<br>
• lif\_Nu\_Q\_\_\_\_P\_Re.qp – P as a fun • .....................<br>• lif\_dn\_qp.dosk – k-resolved DOS for QSGW<br>• lifLi\_\_sum\_qp.pdos – QSGW PDOS for Li<br>• lif\_F\_\_sum\_qp.pdos – QSGW PDOS for F<br>• lif\_Nu\_Q\_\_\_\_P\_Re.qp – P as a function of Matsubara freq-cy<br>• lif\_Im\_sigc\_w • lif\_qp.dos – DOS for QSGW<br>• lif\_dn\_qp.dosk – k-resolved DOS for QSGW<br>• lifLi\_\_sum\_qp.pdos – QSGW PDOS for Li<br>• lif\_F\_\_sum\_qp.pdos – QSGW PDOS for F<br>• lif\_Nu\_Q\_\_\_P\_Re.qp – P as a function of Matsubara freq-c<br>• lif\_lm\_sig • lif\_dn\_qp.dosk – k-resolved DOS for QSGW<br>• lifLi\_\_sum\_qp.pdos – QSGW PDOS for Li<br>• lif\_F\_\_sum\_qp.pdos – QSGW PDOS for F<br>• lif\_Nu\_Q\_\_\_\_P\_Re.qp – P as a function of Matsubara fr<br>• lif\_Im\_sigc\_w\_band\_k.qp – Im part of Sigma • lif<u>Li\_sum\_qp.pdos</u> – QSGW PDOS for Li<br>• lif\_F\_\_sum\_qp.pdos – QSGW PDOS for F<br>• lif\_Nu\_Q\_\_\_P\_Re.qp – P as a function of Matsubara freq-cy<br>• lif\_lm\_sigc\_w\_band\_k.qp – lm part of Sigma\_corr<br>• lif\_Re\_sigc\_w\_band\_k.qp – Re p
- 
- 
- 
- 

#### scGW (LiF)

TEXT \*\*\* band structure calculation of LiF (B1) \*\*\* CONTROL iter dft 14 iter hf 0 iter gw 10 iter qp 10 iter psi 0 iter bsp 0 restart begin 0 restart end 0 admix 0.3 adspin 0.7 adm gw 0.3 acc it gw 0.6 iexch 205 scal spin 1.0 psi fncl use 0 nproc\_tau 4 nproc\_k 1 nproc\_pbr 1 irel 0 clight 274.074 rel\_interst F temperature 300.0 **FILES** allfile 'lif' SYM symgen 'I R3D R4Z ' STRUCTURE par 7.60804 nsort 2 istruc 3  $b$  a 1.0 c a 1.0 a '0.0,0.5,0.5' b '0.5,0.0,0.5'  $C$  '0.5,0.5,0.0' tau '0.0,0.0,0.0'  $'0.5.0.5..5'$ REAL SPACE MESHES mdiv 12 12 12 nrdiv 10 10 10 nrdiv red 4 4 4 BASIS cut gw ratio 0.65 cut vrt ratio 1.0 eps\_pb 0.001 eps\_pb\_vrt 0.01 ZONES nbndf 0 nbndf bnd 0 0 BND\_PLOT n\_k\_div 2 DOS emindos - 2.0 emaxdos 2.0 ndos 600 e small 0.005 e small bos 0.04 K POINT ndiv 4 4 4 metal F k line 001 ndiv c 1 1 1 k integral FD n k int 111 MULTI SCF vv0 1.0 MAGNET b\_extval 0.0 iter\_h\_ext 00000 b ext 0.0 0.0 1.0 COULOMB eps coul 0.0001

W w\_sc\_gw scf w\_sc\_qp scf w\_sc\_psi scf w\_sc\_bsp scf HARTREE-FOCK alpha hbr 0.25 omega hse 0.165 hybrid type 0 VERTEX P psi p 60000 bse kernel p 0000 iter ladder p 6 nu w stat 0 VERTEX S psi sig 60000 psi2 sig 60000 iter sigma gwg 1 VERTEX\_XI iter\_ladder\_xi 0 q\_suscept\_2 chi\_cmp 000 vrt\_x\_appr 000 nrax\_chi 100 freq\_chi 1.0 theta bse GW0 OPTICS opt mode 000000 opt loc fld F TAU MESH n tau 46 exp tau gw 4.0 OMEGA MESH n\_omega\_exa 10 n\_omega\_geom 30 n\_omega\_asy 6 omega\_geom\_200.0 omega\_max 900.0 NU MESH n nu exa 10 n nu geom 30 n nu asy 6 nu geom 100.0 nu max 400.0 HEG rs -4.0 k inf 5.0 n k heg 50 **ATOMIC DATE -----------------**txtel Li z 3.0 magn shift 0.0 smt 1.8 h 1.d-6 nrad 600  $Imb4$   $Impb4$ lim pb mt= 12 10 10 10 10 10 10 lim pb mt red 6443300 ntle 4 3 2 2 1 1 1 I augm atocc ptnl corr idmd 0 LOC 2.0 1.9 N 0 ............... txtel F z 9.0 magn\_shift 0.0 smt 1.8 h 1.d-6 nrad 600  $Imb4$   $Impb4$ lim pb mt= 12 10 10 10 10 10 10 lim pb mt red 6443300 ntle= 3 3 2 2 1 1 1 I augm atocc ptnl corr idmd 

# scGW example – output files **SCGW example – output files**<br>• **lif\_gw.dos – Spectral function (SF) for scGW**<br>• **lif\_dn\_gw.dosk – k-resolved SF for scGW**<br>• **lifLi** Chain sw.ndos – scGW PSE for Li **SCGW example – output files**<br>• **lif\_gw.dos – Spectral function (SF) for scGW**<br>• **lif\_dn\_gw.dosk – k-resolved SF for scGW**<br>• **lifLi\_chain\_gw.pdos – scGW PSF for Li**<br>• **lif E** chain\_gw.pdos – scGW PSF for E **SCGW example – output files**<br>• lif\_gw.dos – Spectral function (SF) for scGW<br>• lif\_dn\_gw.dosk – k-resolved SF for scGW<br>• lifLi\_Chain\_gw.pdos – scGW PSF for Li<br>• lif\_F\_Chain\_gw.pdos – scGW PSF for F<br>• lif\_Nu\_O\_\_\_\_\_\_\_\_\_\_\_\_\_\_

- 
- 

. . . . . . . . . . . . . . .

- 
- 
- **SCGW example output files**<br>
 lif\_gw.dos Spectral function (SF) for scGW<br>
 lif\_dn\_gw.dosk k-resolved SF for scGW<br>
 lifLi\_Chain\_gw.pdos scGW PSF for Li<br>
 lif\_F\_\_Chain\_gw.pdos scGW PSF for F<br>
 lif\_Nu\_Q\_\_\_\_P\_Re •  $\frac{1}{16}$  state of Matsubara function (SF) for scGW<br>• lif\_dn\_gw.dosk – k-resolved SF for scGW<br>• lifLi\_\_Chain\_gw.pdos – scGW PSF for Li<br>• lif\_F\_\_Chain\_gw.pdos – scGW PSF for F<br>• lif\_Nu\_Q\_\_\_\_P\_Re.gw – P as a function of
- 
- .................<br>• lif\_gw.dos Spectral function (SF) for scGW<br>• lif\_dn\_gw.dosk k-resolved SF for scGW<br>• lif\_Im\_chain\_gw.pdos scGW PSF for F<br>• lif\_Nu\_Q\_\_\_\_P\_Re.gw P as a function of Matsubara freq-cy<br>• lif\_Im\_sig • lif\_gw.dos – Spectral function (SF) for scGW<br>• lif\_dn\_gw.dosk – k-resolved SF for scGW<br>• lifLi\_\_Chain\_gw.pdos – scGW PSF for Li<br>• lif\_F\_\_Chain\_gw.pdos – scGW PSF for F<br>• lif\_Nu\_Q\_\_\_\_P\_Re.gw – P as a function of Matsubara lif\_dn\_gw.dosk – k-resolved SF for scGW<br>lifLi\_\_Chain\_gw.pdos – scGW PSF for Li<br>lif\_F\_\_Chain\_gw.pdos – scGW PSF for F<br>lif\_Nu\_Q\_\_\_\_P\_Re.gw – P as a function of Matsubara freq-cy<br>lif\_Im\_sigc\_w\_band\_k.gw – Im part of Sigma\_cor

#### PBE+scGW<sub>phys</sub> (LiF)

TEXT \*\*\* band structure calculation of LiF (B1) \*\*\* CONTROL iter dft 14 iter hf 0 iter gw 10 iter gp 10 iter psi 0 iter bsp 0 restart begin 0 restart end 0 admix 0.3 adspin 0.7 adm gw 0.3 acc it gw 0.6 iexch 205 scal spin 1.0 psi fncl use 0 nproc\_tau 4 nproc\_k 1 nproc\_pbr 1 irel 0 clight 274.074 rel\_interst F temperature 300.0 **FILES** allfile 'lif' SYM symgen 'I R3D R4Z ' STRUCTURE par 7.60804 nsort 2 istruc 3  $b_a 1.0 c_a 1.0$ a '0.0,0.5,0.5' b '0.5,0.0,0.5'  $c$  '0.5,0.5,0.0' tau '0.0,0.0,0.0'  $'0.5.0.5..5'$ REAL SPACE MESHES mdiv 12 12 12 nrdiv 10 10 10 nrdiv red 4 4 4 BASIS cut gw ratio 0.65 cut vrt ratio 1.0 eps\_pb 0.001 eps\_pb\_vrt 0.01 ZONES nbndf 0 nbndf bnd 0 0 BND\_PLOT n\_k\_div 2 DOS emindos -2.0 emaxdos 2.0 ndos 600 e small 0.005 e small bos 0.04 K POINT ndiv 4 4 4 metal F k line 001 ndiv c 1 1 1 k integral FD n k int 111 MULTI SCF vv0 1.0 MAGNET b\_extval 0.0 iter\_h\_ext 00000 b ext 0.0 0.0 1.0 COULOMB eps coul 0.0001

W w sc gwnon w sc qp scf w sc psi scf w sc bsp scf HARTREE-FOCK alpha hbr 0.25 omega hse 0.165 hybrid type 0 VERTEX P psi p 60000 bse kernel p 6000 iter ladder p 6 nu w stat 0 VERTEX\_S psi\_sig 60000 psi2\_sig 60000 iter\_sigma\_gwg\_1 VERTEX\_XI iter\_ladder\_xi 0 q\_suscept\_2 chi cmp 000 vrt x appr 000 nrax chi 100 freq chi 1.0 theta bse GW0 OPTICS opt\_mode 000000 opt\_loc\_fld F TAU MESH n\_tau 46 exp\_tau\_gw 4.0 OMEGA MESH n omega exa 10 n omega geom 30 n omega asy 6 omega geom 200.0 omega max 900.0 NU MESH n nu exa 10 n nu geom 30 n nu asy 6 nu geom 100.0 nu max 400.0 HEG rs -4.0 k\_inf 5.0 n k\_heg 50 txtel Li z 3.0 magn shift 0.0 smt 1.8 h 1.d-6 nrad 600  $Imb4$   $Imbb4$ lim pb mt= 12 10 10 10 10 10 10 lim\_pb\_mt\_red 6 4 4 3 3 0 0 ntle 4 3 2 2 1 1 1 I augm atocc ptnl corr idmd 0 LOC 2.0 1.9 N 0 ............... txtel F z 9.0 magn shift 0.0 smt 1.8 h 1.d-6 nrad 600  $Imb4$   $Imbb4$ lim\_pb\_mt= 12 10 10 10 10 10 10 lim pb mt  $red 6443300$ ntle= 3 3 2 2 1 1 1 I augm atocc ptnl corr idmd 

### PBE+scGWphys example – output files **PBE+scGW<sub>phys</sub> example – output files**<br>• …………….. Similar to scGW output:<br>• lif\_gw.dos – Spectral function (SF)<br>• lif\_dn\_gw.dosk – k-resolved SE **PBE+scGW<sub>phys</sub> example – ou<br>• ................. Similar to scGW output:<br>• lif\_gw.dos – Spectral function (SF)<br>• lif\_dn\_gw.dosk – k-resolved SF<br>• lifLi – Chain, gw.ndos – PSE for Li PBE+scGW**phys **example – outpu**<br>• .................. Similar to scGW output:<br>• lif\_gw.dos – Spectral function (SF)<br>• lif\_dn\_gw.dosk – k-resolved SF<br>• lifLi\_Chain\_gw.pdos – PSF for Li<br>• lif\_E\_Chain\_gw.pdos – PSF for E **PBE+scGW**<sub>phys</sub> example – output file<br>• ................... Similar to scGW output:<br>• lif\_gw.dos – Spectral function (SF)<br>• lif\_dn\_gw.dosk – k-resolved SF<br>• lif\_F\_\_Chain\_gw.pdos – PSF for F<br>• lif\_F\_\_Chain\_gw.pdos – PSF fo **PBE+scGW**phys **example – output file**<br>
• **lif\_gw.dos – Spectral function (SF)**<br>
• **lif\_dn\_gw.dosk** – k-resolved SF<br>
• **lifLi\_Chain\_gw.pdos – PSF for Li**<br>
• **lif\_F\_Chain\_gw.pdos – PSF for F**<br>
• **lif\_Nu\_Q\_\_\_P\_Re.gw – P** as

- 
- 
- 
- 
- 
- **FBE-SCGWPhys Example Output mes**<br>• **Iff\_gw.dos** Spectral function (SF)<br>• lif\_dn\_gw.dosk k-resolved SF<br>• lif\_dn\_gw.dosk k-resolved SF<br>• lif\_F\_\_Chain\_gw.pdos PSF for F<br>• lif\_Nu\_Q\_\_\_\_P\_Re.gw P as a function of
- 
- .................... Similar to scGW output:<br>• lif\_gw.dos Spectral function (SF)<br>• lif\_dn\_gw.dosk k-resolved SF<br>• lif\_Im\_chain\_gw.pdos PSF for F<br>• lif\_Nu\_Q\_\_\_\_P\_Re.gw P as a function of Matsubara freq-cy<br>• lif\_Im • lif\_gw.dos – Spectral function (SF)<br>• lif\_dn\_gw.dosk – k-resolved SF<br>• lif<u>Li\_Chain\_gw.pdos</u> – PSF for Li<br>• lif\_F\_Chain\_gw.pdos – PSF for F<br>• lif\_Nu\_Q\_\_\_P\_Re.gw – P as a function of Matsubara freq-<br>• lif\_Im\_sigc\_w\_band\_k lif\_dn\_gw.dosk – k-resolved SF<br>lifLi\_\_Chain\_gw.pdos – PSF for Li<br>lif\_F\_\_Chain\_gw.pdos – PSF for F<br>lif\_Nu\_Q\_\_\_\_P\_Re.gw – P as a function of Matsubara freq-cy<br>lif\_Im\_sigc\_w\_band\_k.gw – Im part of Sigma\_corr<br>lif\_Re\_sigc\_w\_ban

### $SCGWT$  (LiF)

TEXT \*\*\* band structure calculation of LiF (B1) \*\*\* CONTROL iter dft 14 iter hf 0 iter gw 2 iter gp 0 iter psi 10 iter\_bsp 0 restart begin 0 restart end 0 admix 0.3 adspin 0.7 adm gw 0.3 acc it gw 0.6 iexch 205 scal spin 1.0 psi fncl use 0 nproc\_tau 4 nproc\_k 1 nproc\_pbr 1 irel 0 clight 274.074 rel\_interst F temperature 300.0 **FILES** allfile 'lif' SYM symgen 'I R3D R4Z ' STRUCTURE par 7.60804 nsort 2 istruc 3  $b_a 1.0 c_a 1.0$ a '0.0,0.5,0.5' b '0.5,0.0,0.5'  $c$  '0.5,0.5,0.0' tau '0.0,0.0,0.0'  $'0.5.0.5..5'$ REAL SPACE MESHES mdiv 12 12 12 nrdiv 10 10 10 nrdiv red 4 4 4 BASIS cut gw ratio 0.65 cut vrt ratio 1.0 eps\_pb 0.001 eps\_pb\_vrt 0.01 ZONES nbndf 0 nbndf bnd 1 10 BND\_PLOT n k div 2 DOS emindos - 2.0 emaxdos 2.0 ndos 600 e small 0.005 e small bos 0.04 K POINT ndiv 4 4 4 metal F k line 001 ndiv c 2 2 2 k integral FD n k int 111 MULTI\_SCF vv0 1.0 MAGNET b\_extval 0.0 iter\_h\_ext 00000 b ext 0.0 0.0 1.0 COULOMB eps coul 0.0001

 $W \times w$ \_sc\_gw scf w\_sc\_qp scf w\_sc\_psi scf w\_sc\_bsp scf HARTREE-FOCK alpha hbr 0.25 omega hse 0.165 hybrid type 0 VERTEX P psi p 60000 bse kernel p 0000 iter ladder p 6 nu w stat 0 VERTEX S psi sig 60000 psi2 sig 60000 iter sigma gwg 1 VERTEX\_XI iter\_ladder\_xi 0 q\_suscept\_2 chi\_cmp 000 vrt\_x\_appr 000 nrax\_chi 100 freq\_chi 1.0 theta bse GW0 OPTICS opt mode 000000 opt loc fld F TAU MESH n tau 46 exp tau gw 4.0 OMEGA MESH n\_omega\_exa 10 n\_omega\_geom 30 n\_omega\_asy 6 omega\_geom\_200.0 omega\_max 900.0 NU MESH n nu exa 10 n nu geom 30 n nu asy 6 nu geom 100.0 nu max 400.0 HEG rs -4.0 k inf 5.0 n k heg 50 **ATOMIC DATE -----------------**txtel Li z 3.0 magn shift 0.0 smt 1.8 h 1.d-6 nrad 600  $Imb4$   $Impb4$ lim pb mt= 12 10 10 10 10 10 10 lim pb mt  $red 6443300$ ntle 4 3 2 2 1 1 1 I augm atocc ptnl corr idmd 0 LOC 2.0 1.9 N 0 ............... txtel F z 9.0 magn shift 0.0 smt 1.8 h 1.d-6 nrad 600  $Imb4$   $Impb4$ lim pb mt= 12 10 10 10 10 10 10 lim pb mt  $red 6443300$ ntle= 3 3 2 2 1 1 1 I augm atocc ptnl corr idmd 

# $scGWT$  example – output files **SCGWT example – output files**<br>• **lif\_gwg.dos –** Spectral function (SF) for scGWT<br>• **lif\_dn\_gwg.dosk** – k-resolved SF for scGWT<br>• **lifLi** Chain gwg.ndos – scGWF PSE for Li **SCGWT example – output files**<br>• **lif\_gwg.dos – Spectral function (SF) for scGWT**<br>• **lif\_dn\_gwg.dosk – k-resolved SF for scGWT**<br>• **lifLi\_Chain\_gwg.pdos – scGWT PSF for Li**<br>• **lif F. Chain\_gwg.pdos – scGWT PSF for F. SCGWT example – output files**<br>• **.................**<br>• lif<sub>\_</sub>gwg.dos – Spectral function (SF) for scGWT<br>• lif\_dn\_gwg.dosk – k-resolved SF for scGWT<br>• lif\_F\_\_Chain\_gwg.pdos – scGWT PSF for F<br>• lif\_Nu\_O\_\_\_\_\_P\_Re\_gwg – P\_as\_a

- 
- 

. . . . . . . . . . . . . . .

- 
- 
- **SCGWT example output files**<br>
 lif\_gwg.dos Spectral function (SF) for scGWT<br>
 lif\_dn\_gwg.dosk k-resolved SF for scGWT<br>
 lif\_i\_\_Chain\_gwg.pdos scGWT PSF for Li<br>
 lif\_F\_\_Chain\_gwg.pdos scGWT PSF for F<br>
 lif\_Nu • lif\_gwg.dos – Spectral function (SF) for scGWT<br>• lif\_dn\_gwg.dosk – k-resolved SF for scGWT<br>• lifLi\_Chain\_gwg.pdos – scGWT PSF for Li<br>• lif\_F\_Chain\_gwg.pdos – scGWT PSF for F<br>• lif\_Nu\_Q\_\_\_P\_Re.gwg – P as a function of Mat
- 
- ..................<br>• lif\_gwg.dos Spectral function (SF) for scGWF<br>• lif\_dn\_gwg.dosk k-resolved SF for scGWT<br>• lif\_i\_\_Chain\_gwg.pdos scGWF PSF for Li<br>• lif\_F\_\_Chain\_gwg.pdos scGWF PSF for F<br>• lif\_Nu\_Q\_\_\_\_P\_Re.gwg • lif\_gwg.dos – Spectral function (SF) for scGWF<br>• lif\_dn\_gwg.dosk – k-resolved SF for scGWF<br>• lifLi\_\_Chain\_gwg.pdos – scGWF PSF for Li<br>• lif\_F\_\_Chain\_gwg.pdos – scGWF PSF for F<br>• lif\_Nu\_Q\_\_\_\_P\_Re.gwg – P as a function of lif\_dn\_gwg.dosk – k-resolved SF for scGWT<br>lifLi\_\_Chain\_gwg.pdos – scGWT PSF for Li<br>lif\_F\_\_Chain\_gwg.pdos – scGWT PSF for F<br>lif\_Nu\_Q\_\_\_\_P\_Re.gwg – P as a function of Matsubara freq-cy<br>lif\_Im\_sigc\_w\_band\_k.gwg – Im part of S

#### Getting the source

In order to obtain the latest version of the code:

Contact Andrey Kutepov (akutepov@bnl.gov)

Brief description of your plans on using the code would be very helpful.

In case you are using it, the reports on any bugs and problems would be very helpful too.